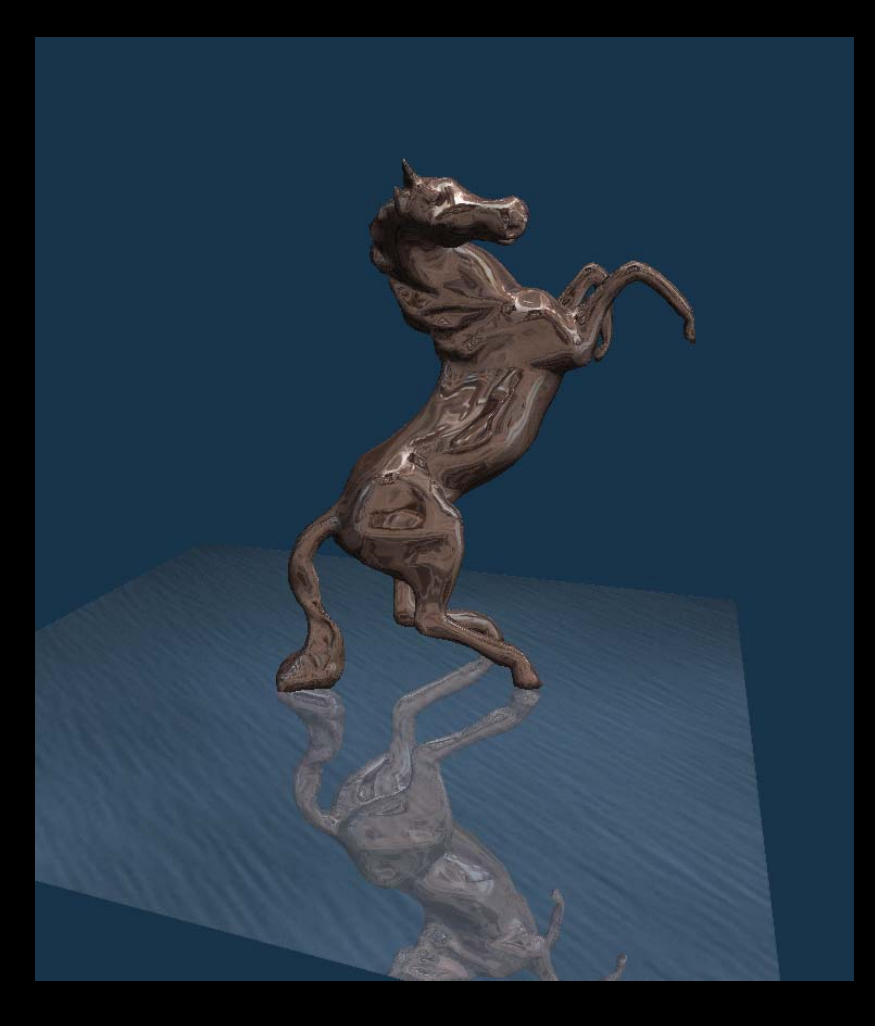

# OpenGL

Gustav Taxén gustavt@csc.kth.se

# Fixed-function pipeline

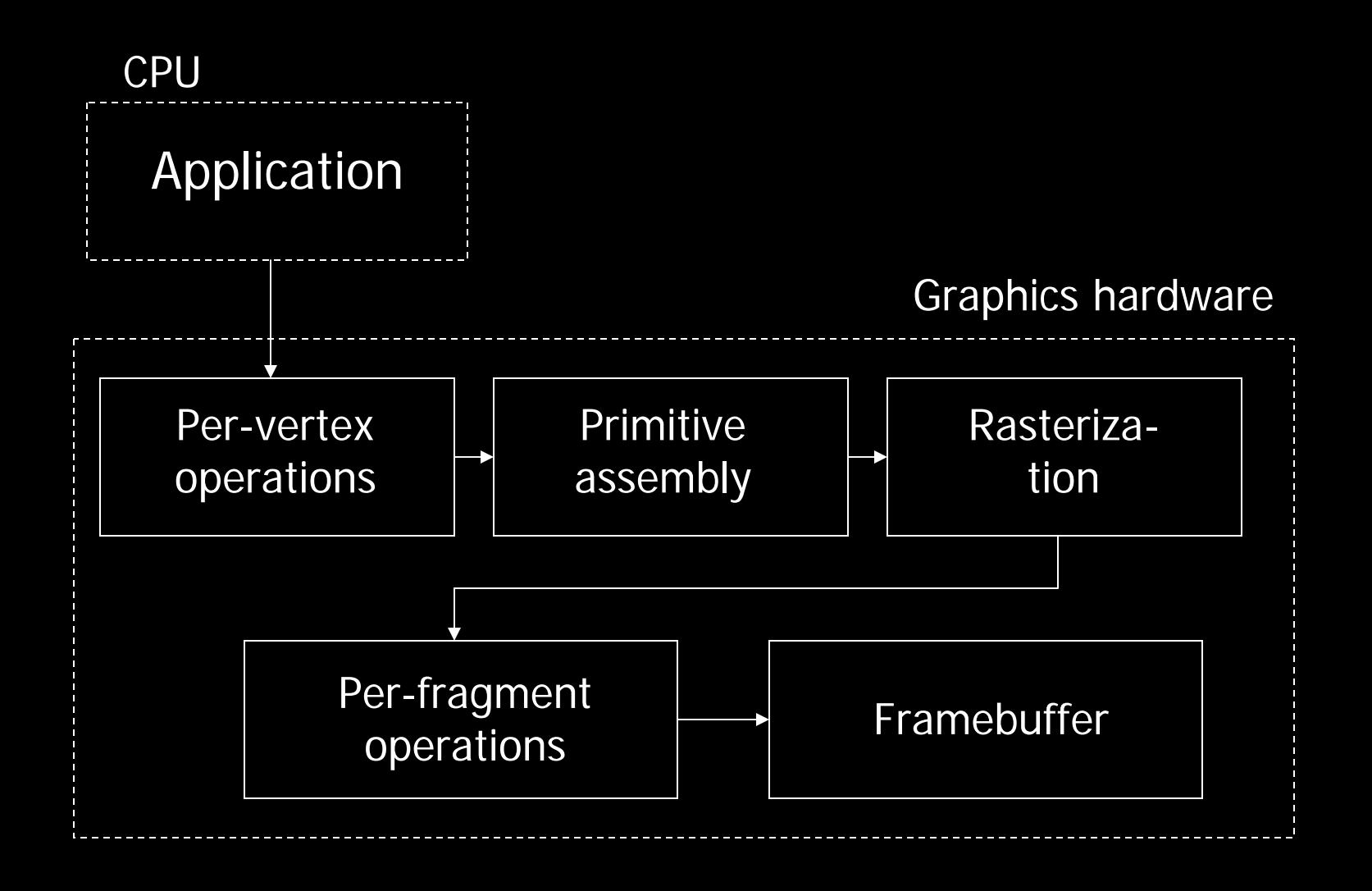

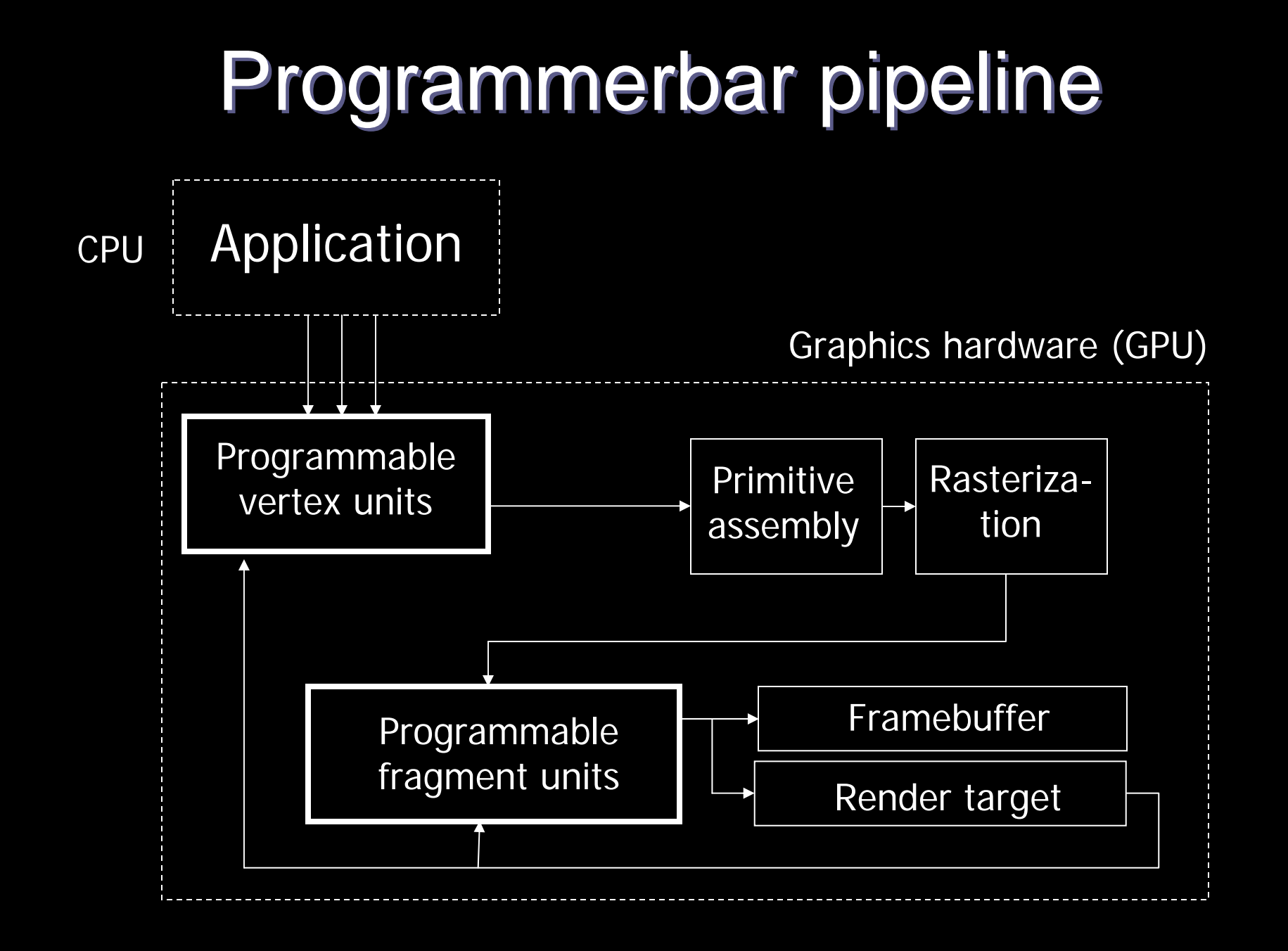

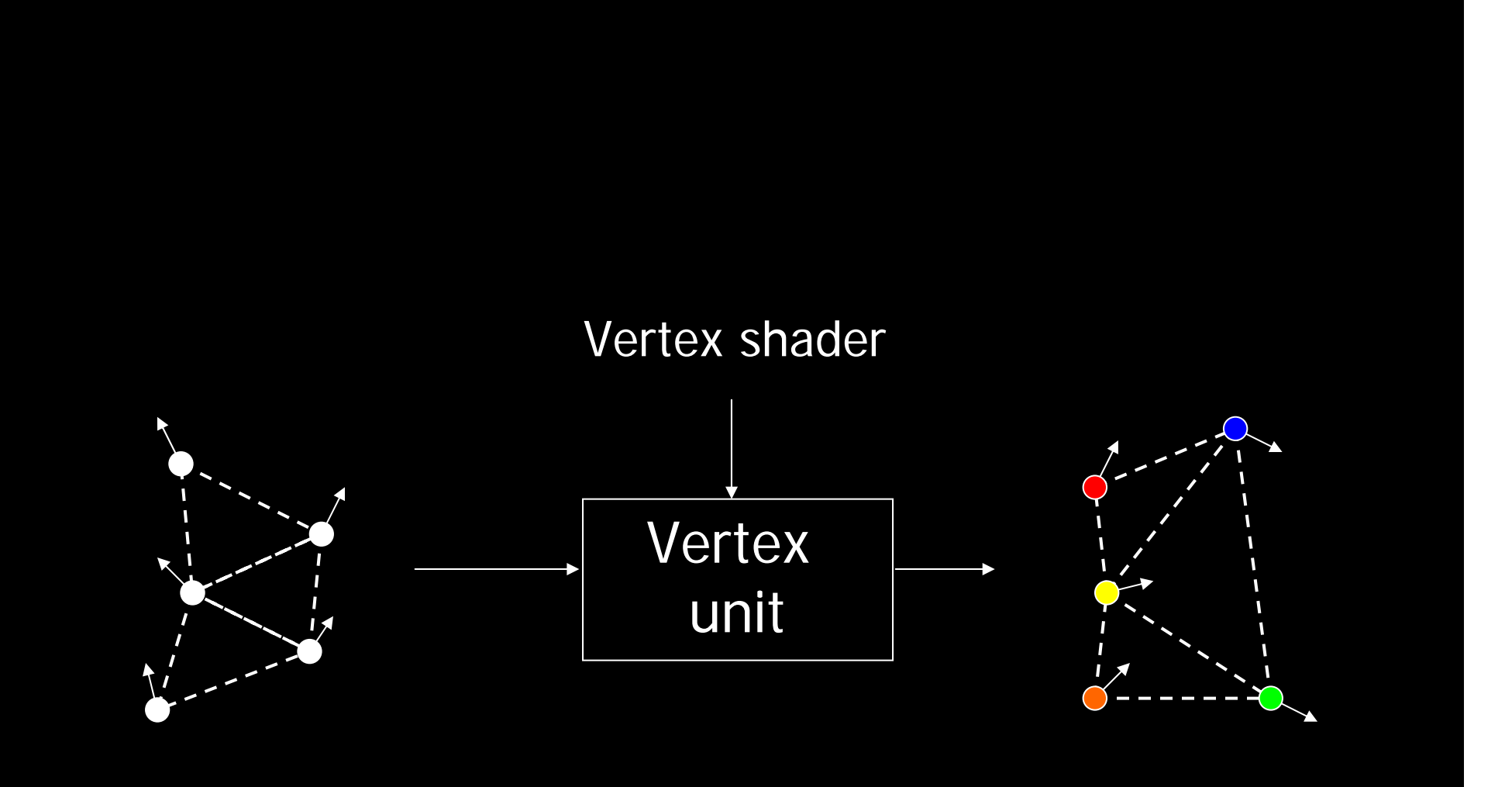

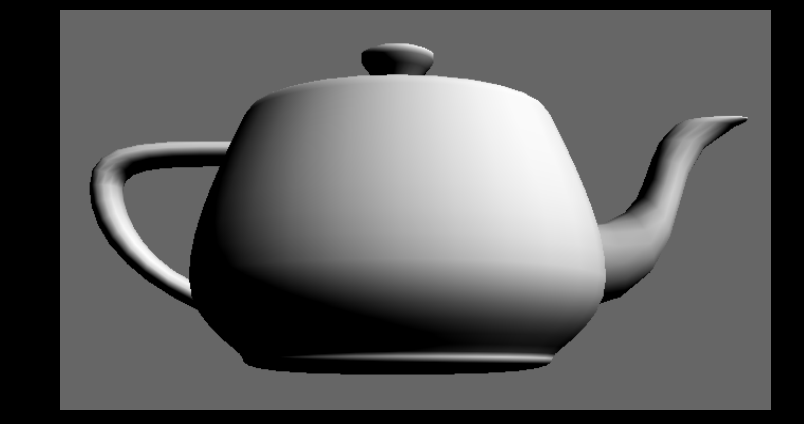

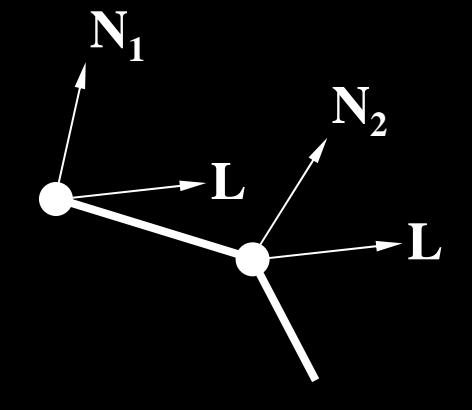

```
float3 main(float3 N : NORMAL,
             uniform float3 L)
{
  float \overline{d} = dot(N, L);
  return float3(d, d, d);
}
```
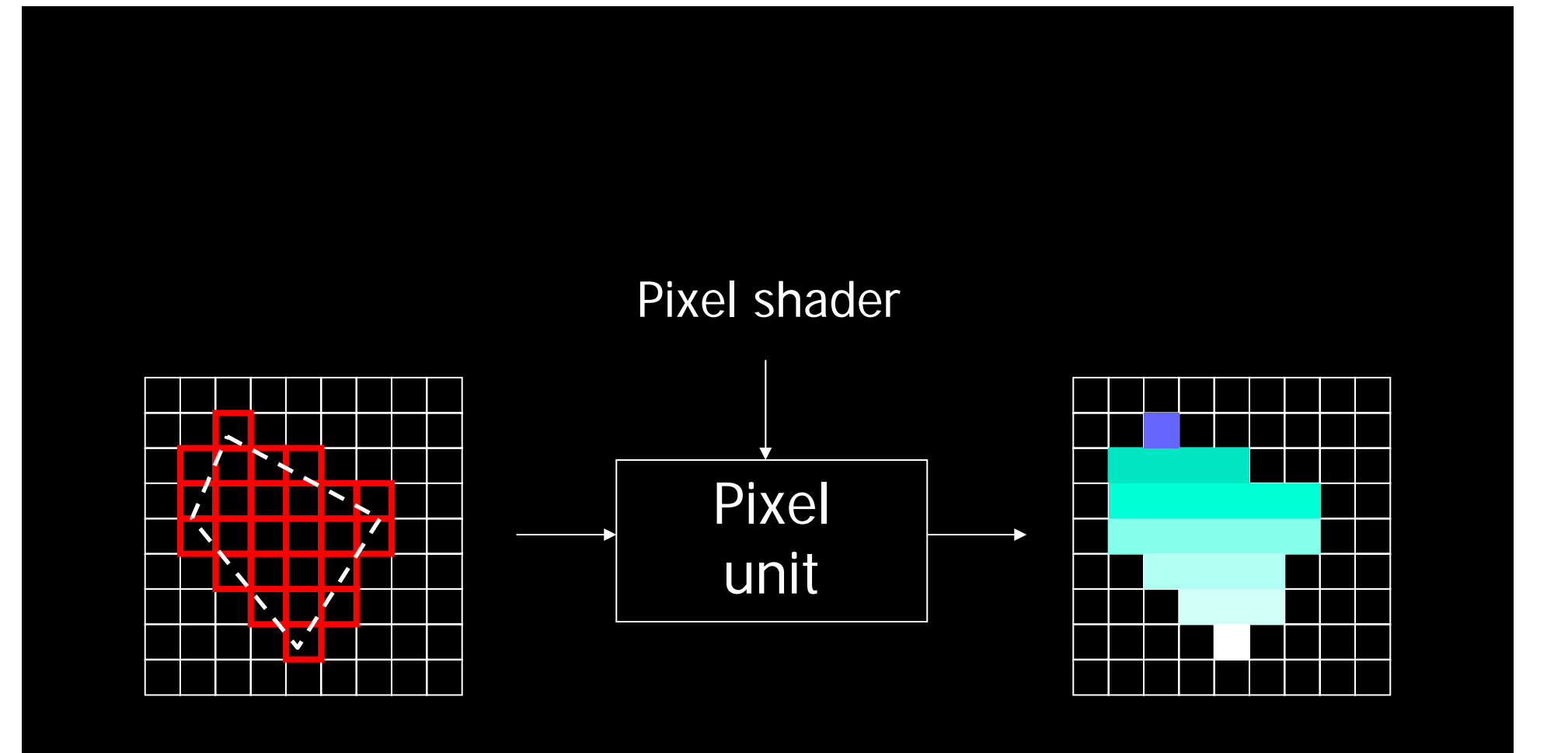

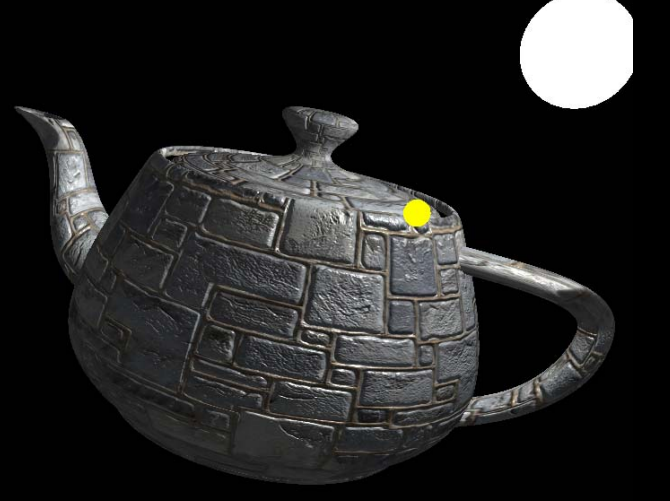

**{**

**}**

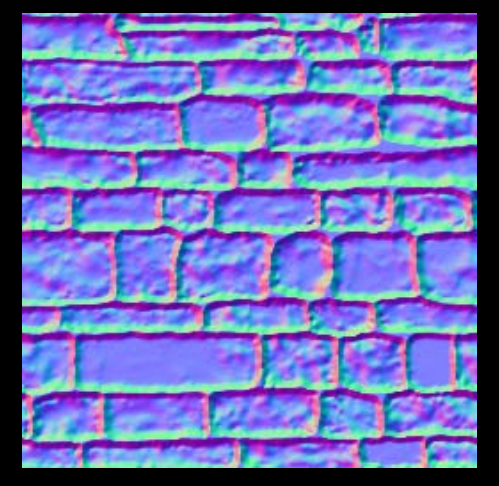

http://nehe.gamedev.net

**float3 main(float2 uv : TEXCOORD0, sampler2D normalMap, uniform float3 L)**

```
float3 N = tex2D(normalMap, uv);
float d = dot(N, L);return float3(d, d, d);
```
#### Streamm processors

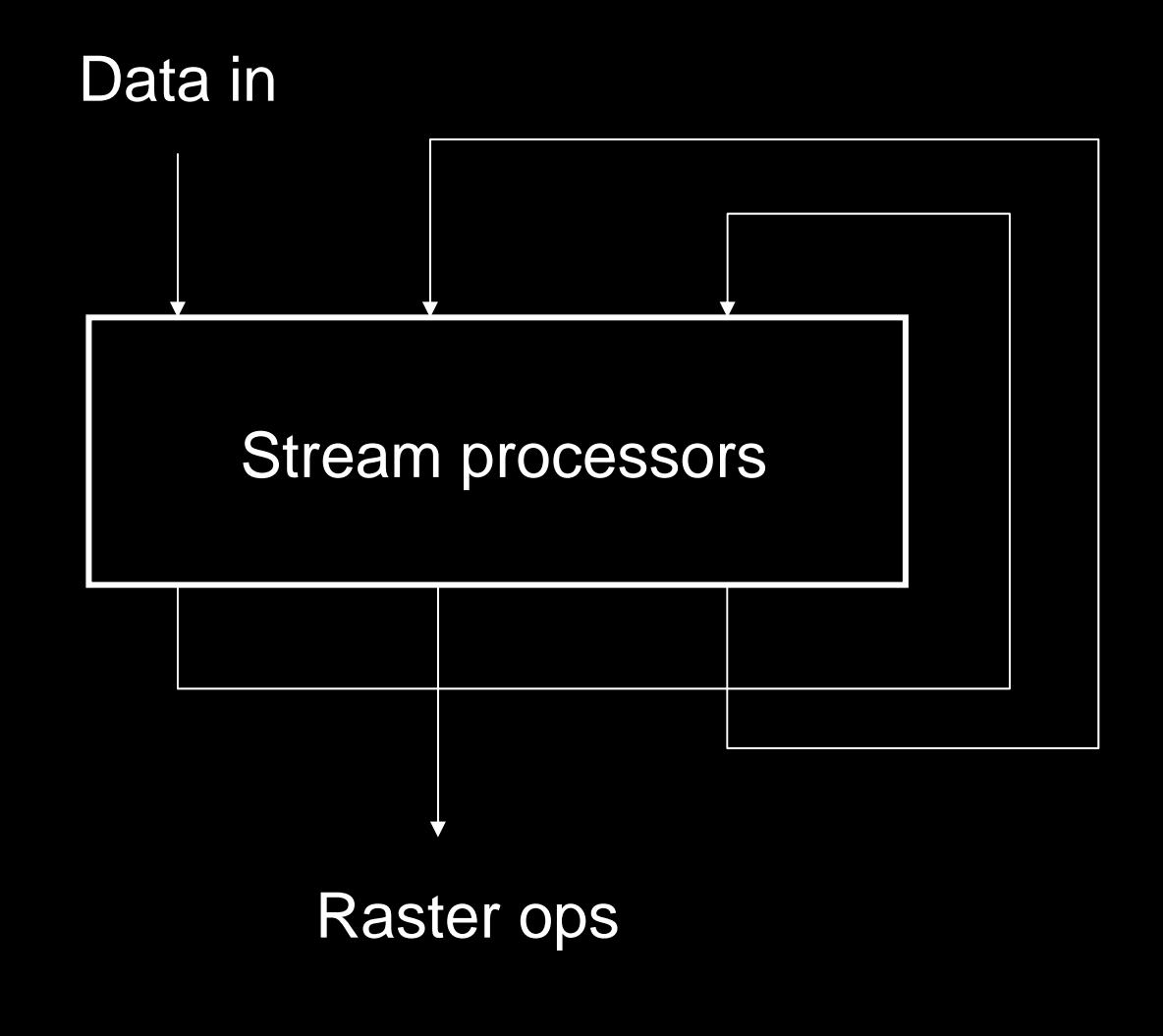

#### 4 Vertex Units + 8 Pixel Units

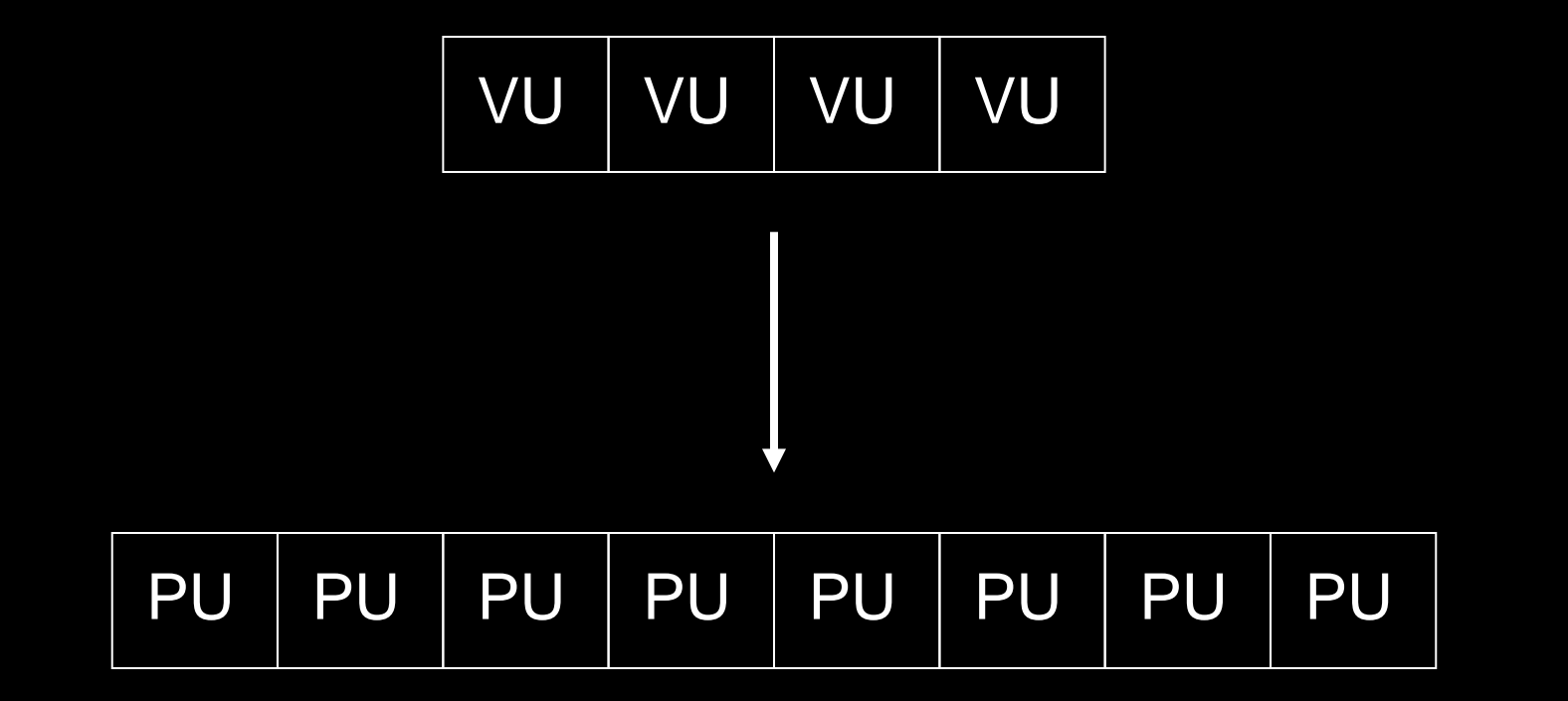

Vertex-intensive application

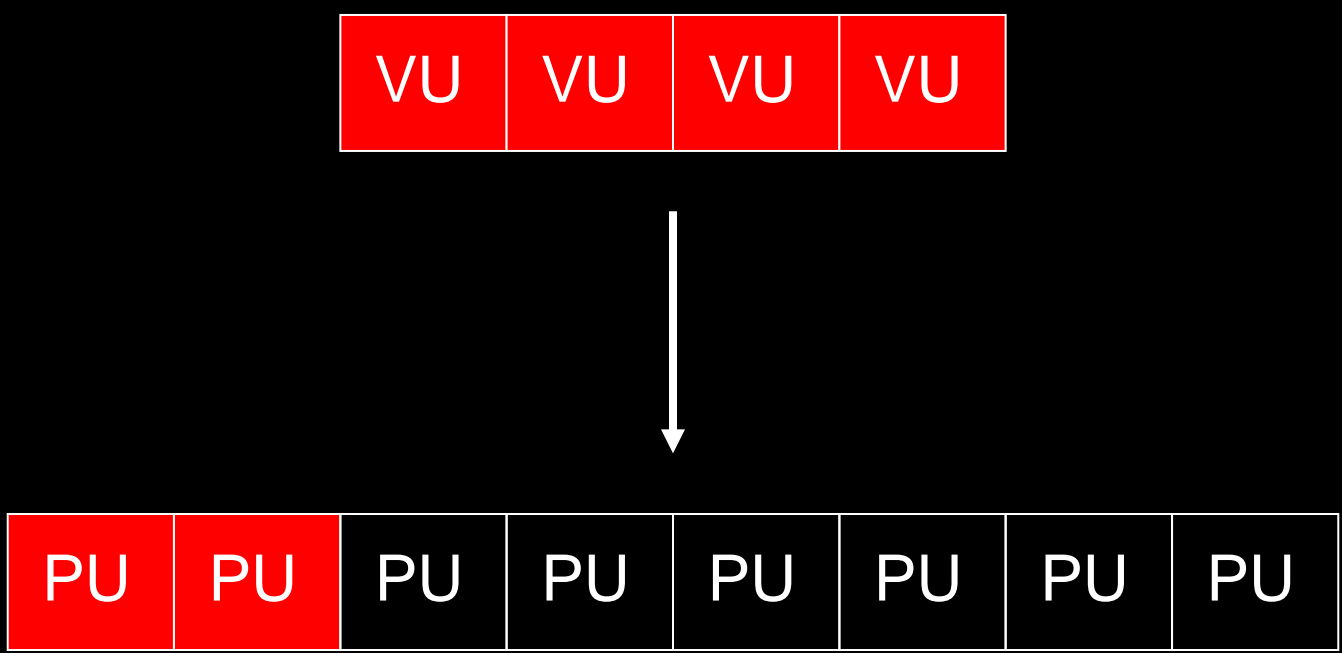

Pixel-intensive application

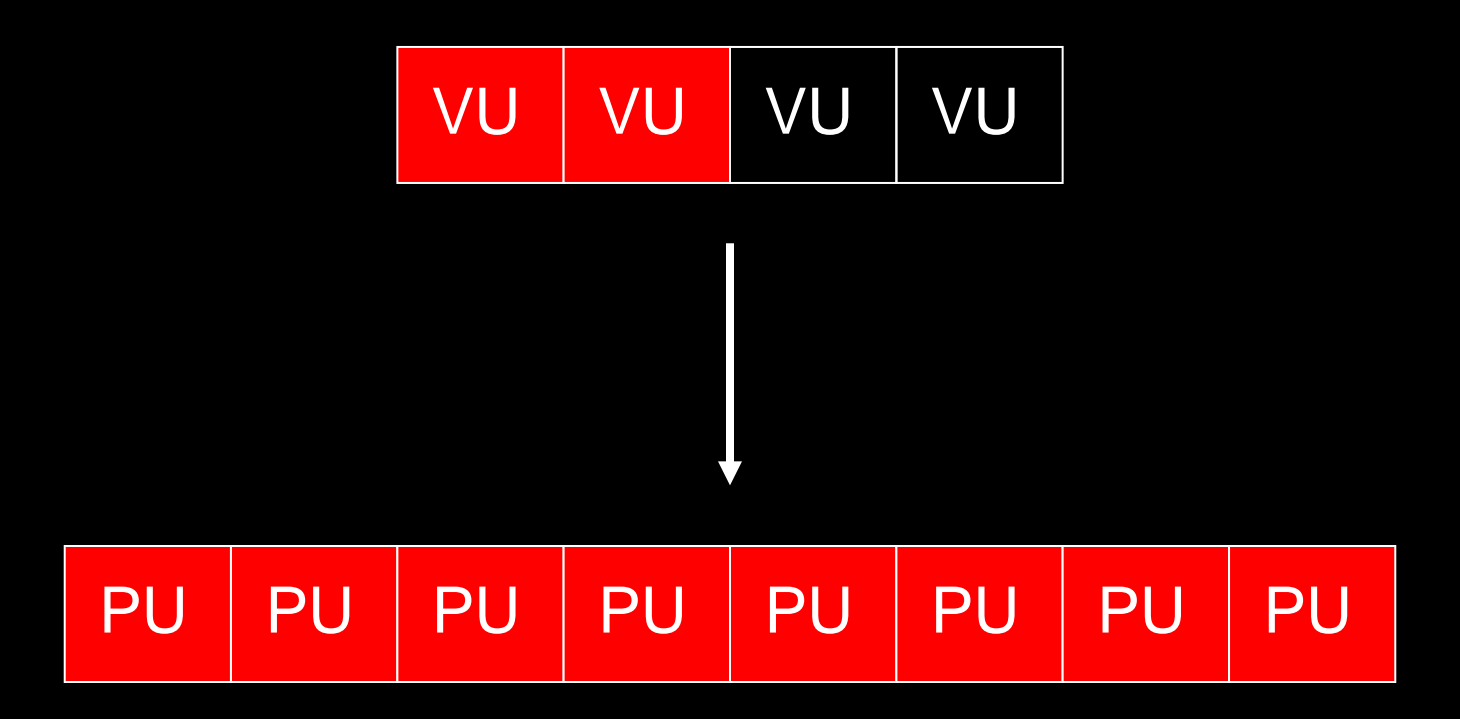

### 12 stream processors

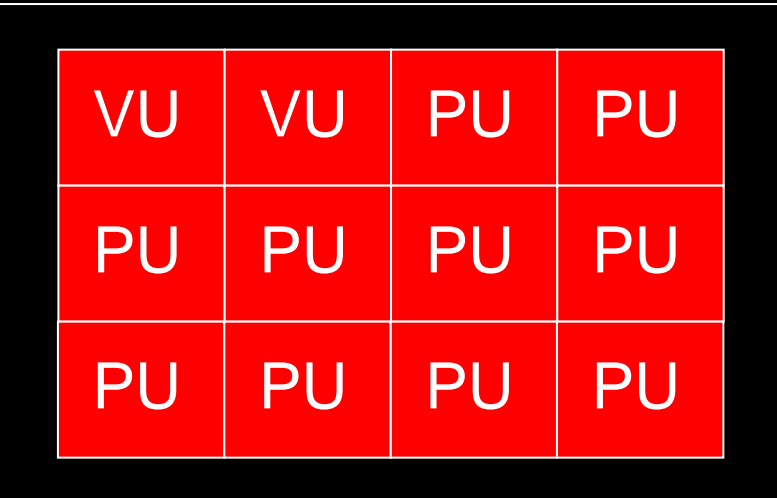

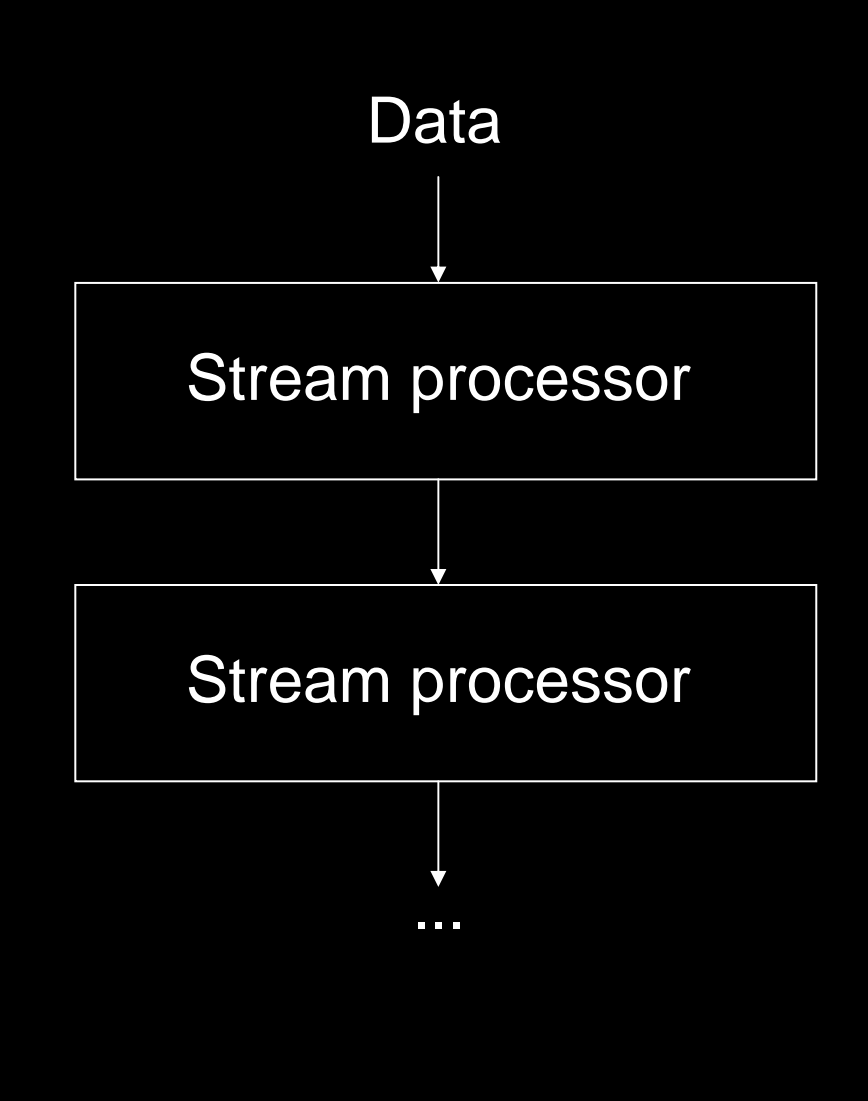

- Limited instruction set
	- $\bullet$  Optimized for 4D float vectors
- $\bullet$ Inefficient branching
- Small, fast RAM
- $\bullet$ Small, fast cache
- $\bullet$ Excellent for SIMD ops

# nVidia GeForce GeForce 8800

- 128 stream processors @ 1.35 GHz
- 2560 x 1600
- 16x antialiasing using multisampling
- Up to 8 render targets, up to FP32 (128 bit) formats
- SLI (x2)
- $\bullet$  Full support for Direct3D 10, OpenGL 2.0 and CUDA
- Blue-Ray-, HD-DVD-codecs
- API for physics (Quantum Effects)

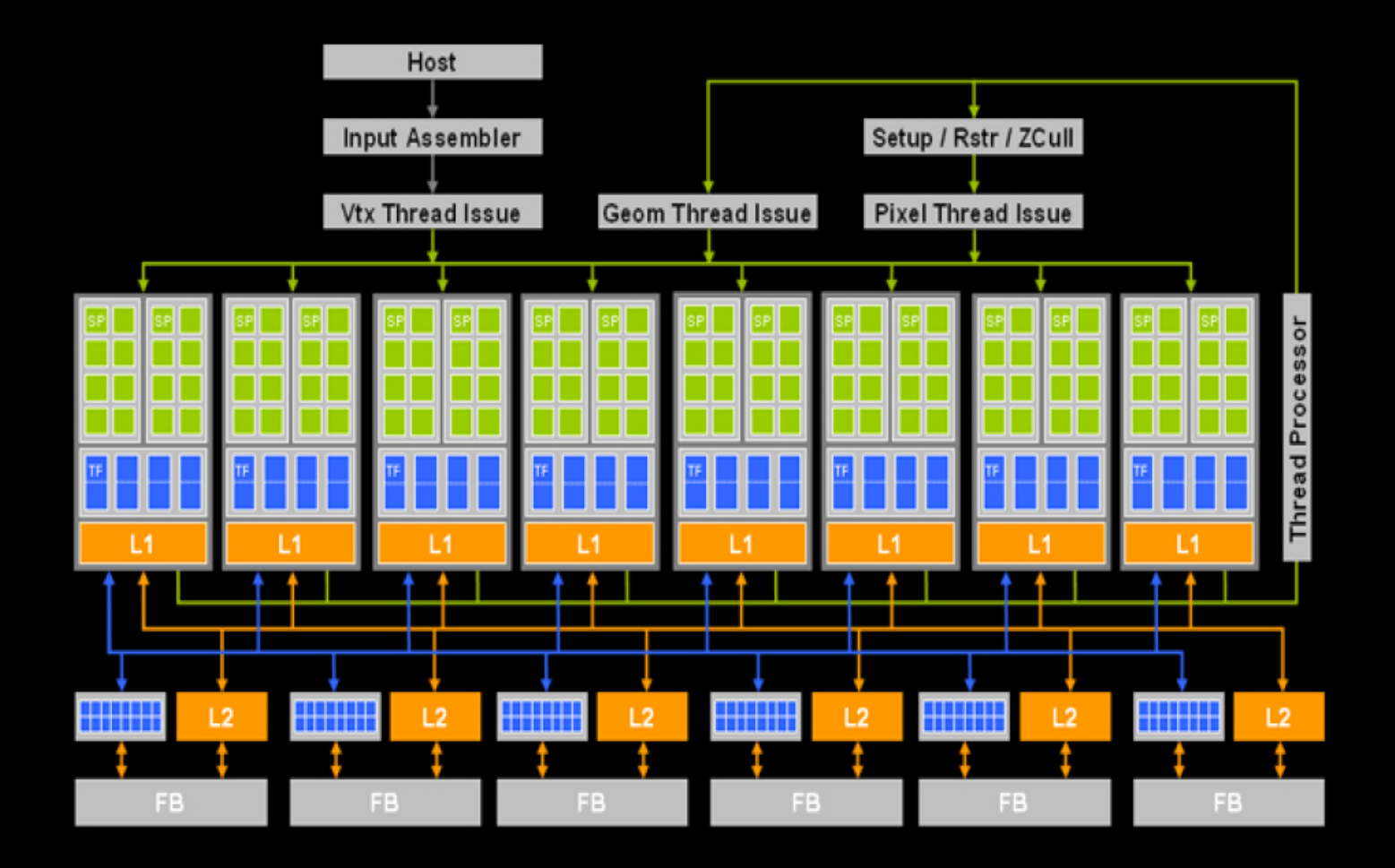

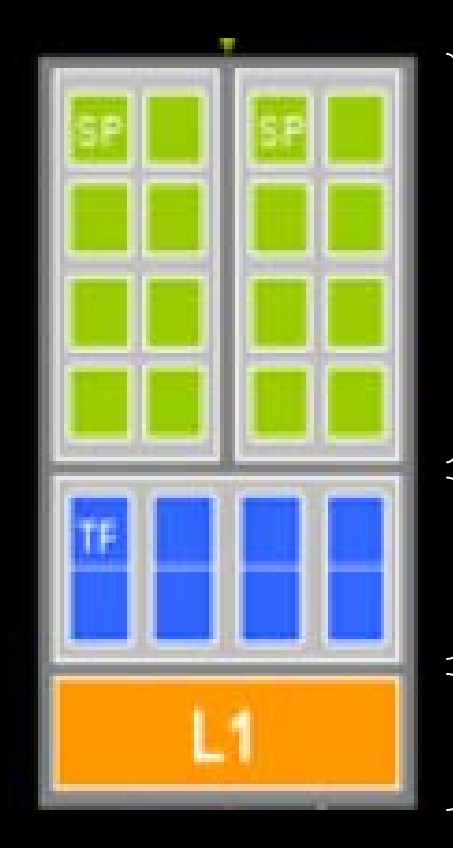

#### Stream processors

Texture lookup and filtering

Level 1 cache

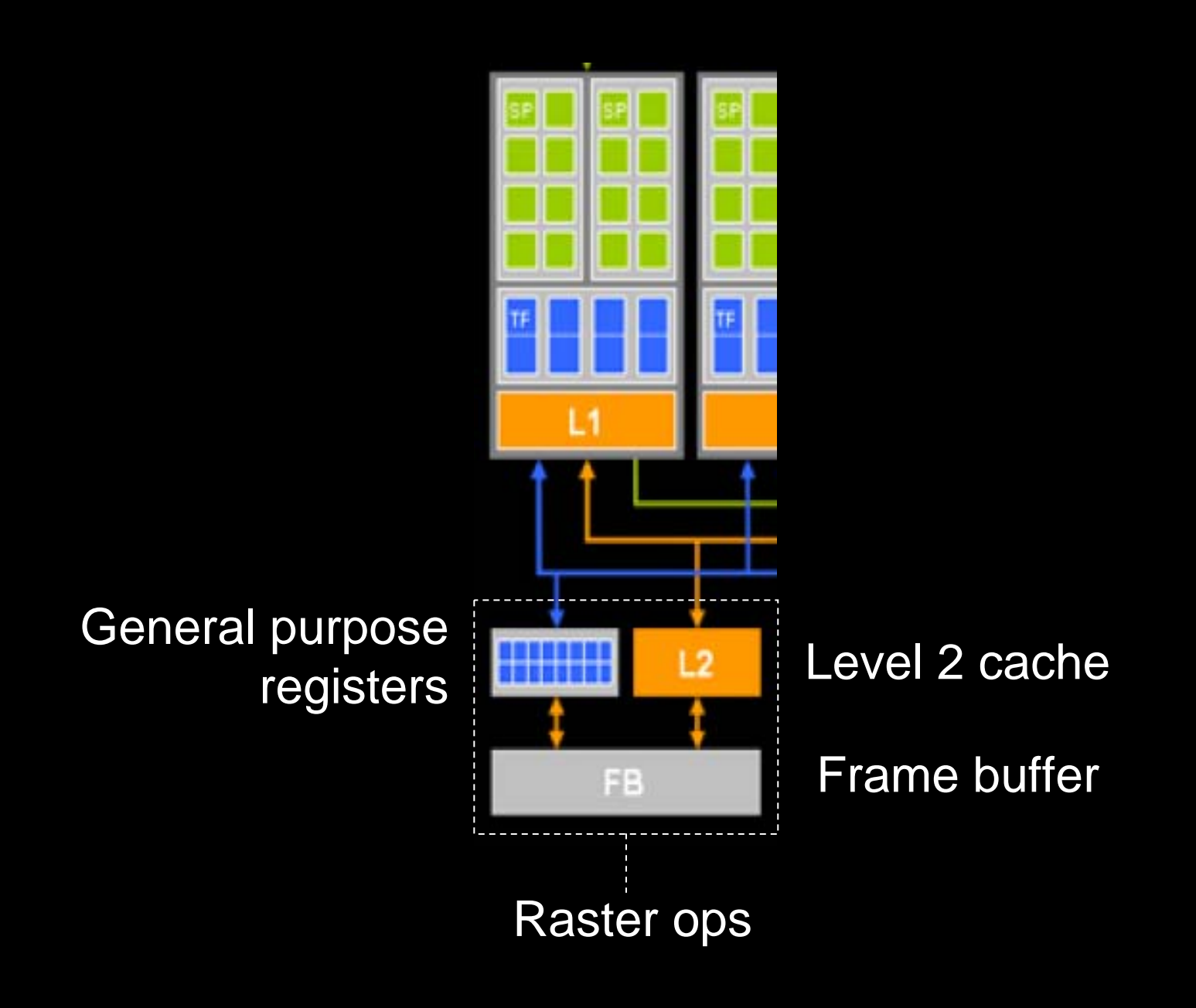

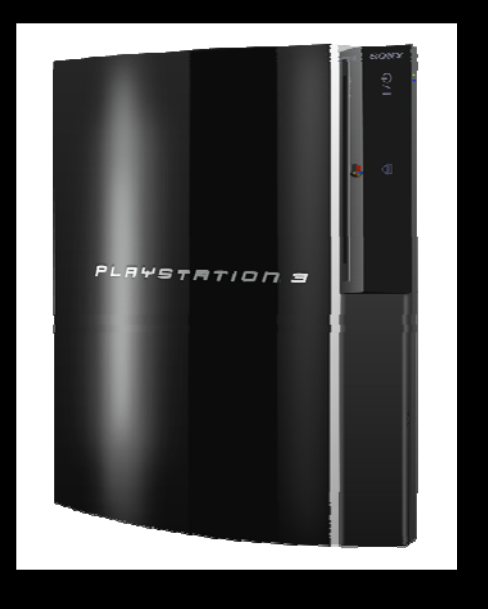

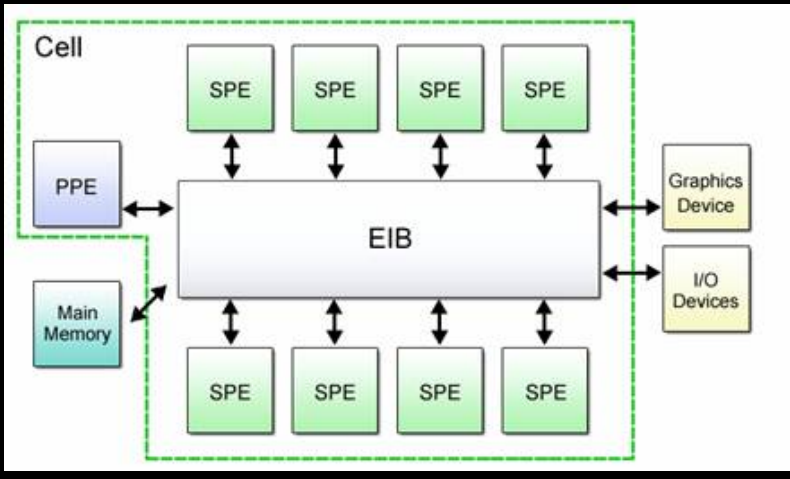

- $\bullet$  PowerPC Processor Element (PPE)
	- $\bullet$  Memory management, task management
- $\bullet$  Synergistic Processor Unit (SPU)
	- Special instruction set
	- $\bullet$ 128 bytes memory (prog + data)
	- $\bullet$  8 Synergistic Processing Elements (SPE)
	- $\bullet$ Designed for SIMD-algorithms
- $\bullet$  Element Interconnect Bus (EIC)
	- $\bullet$ Primary memory bus

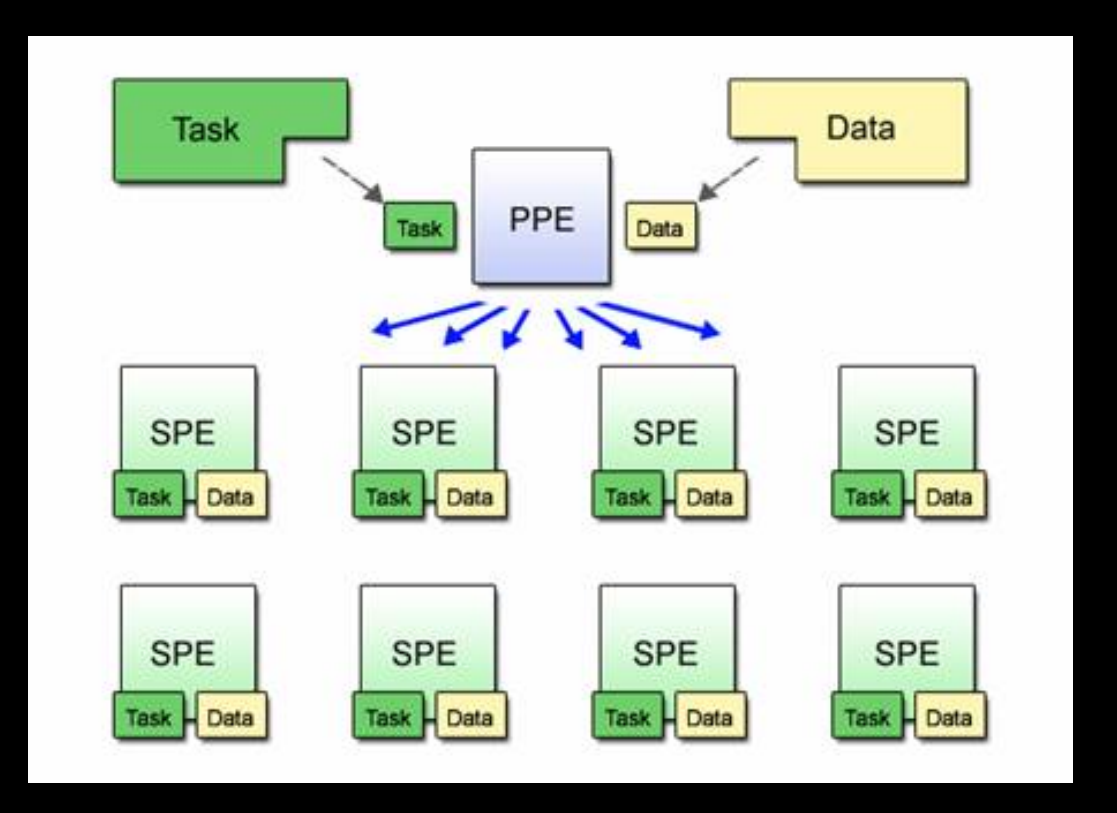

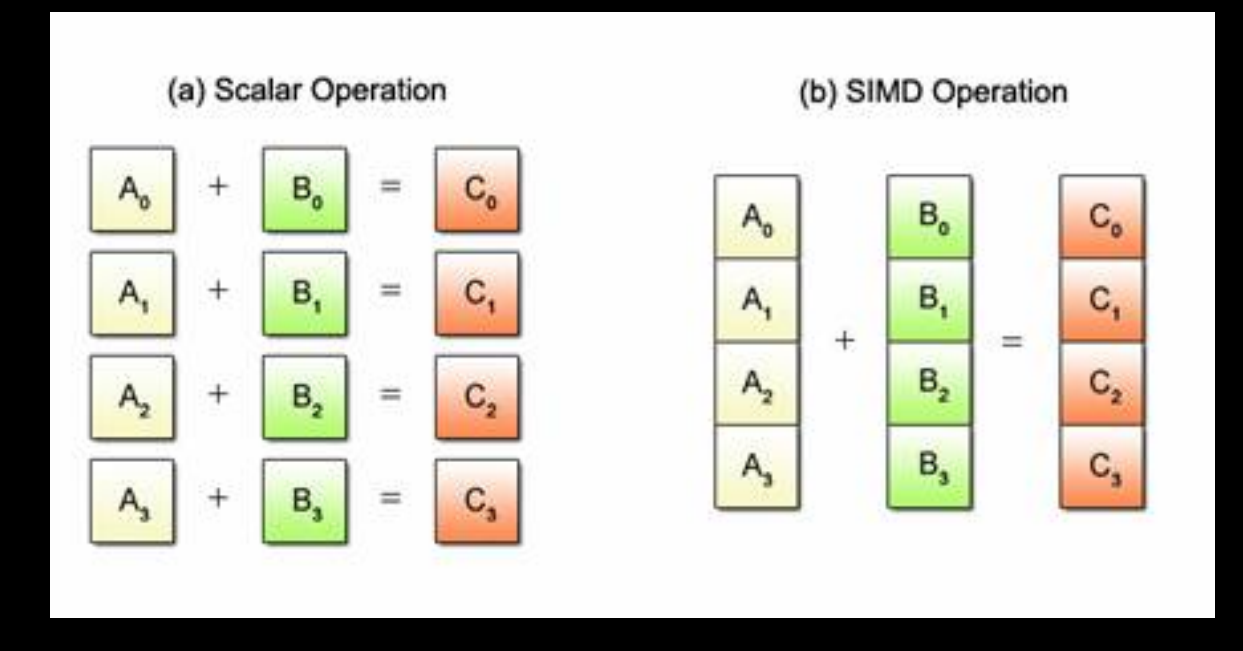

Cell BE uses a vector datatype with 16 bytes Extended C/C++ provides access

### **Geometrispecifikation**

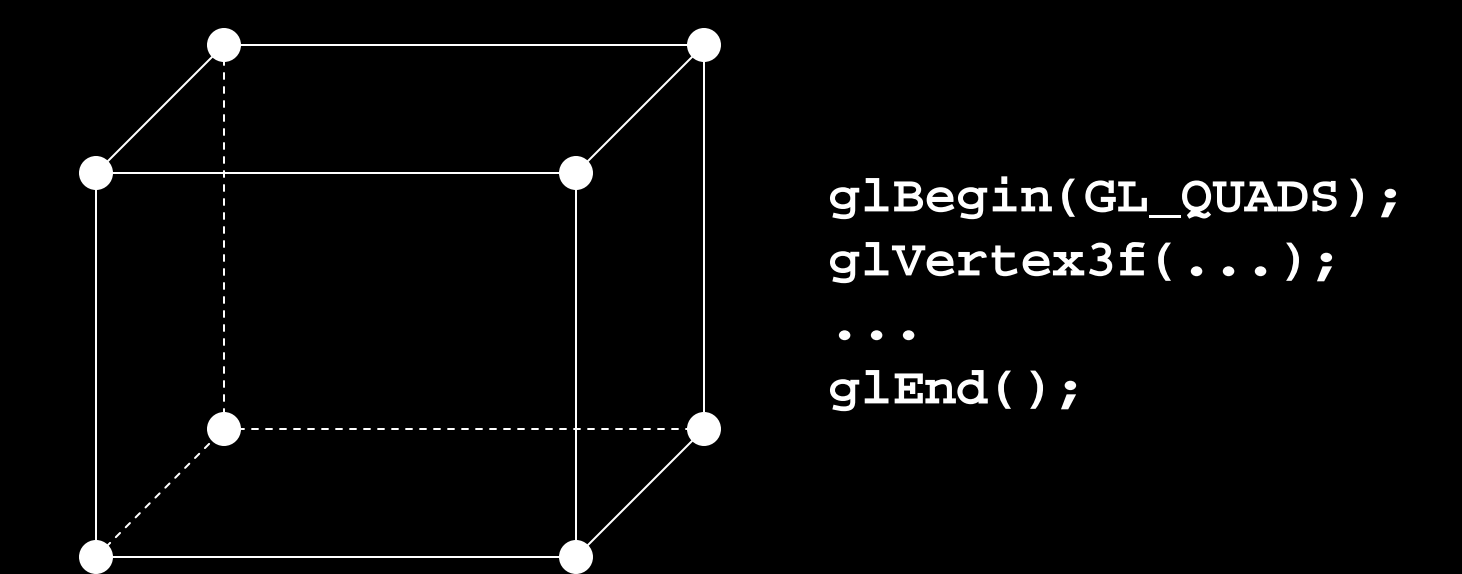

6 sidor x 4 hörn per sida: 24 hörn + 24 funktionsanrop

### Vertex arrays Vertex arrays

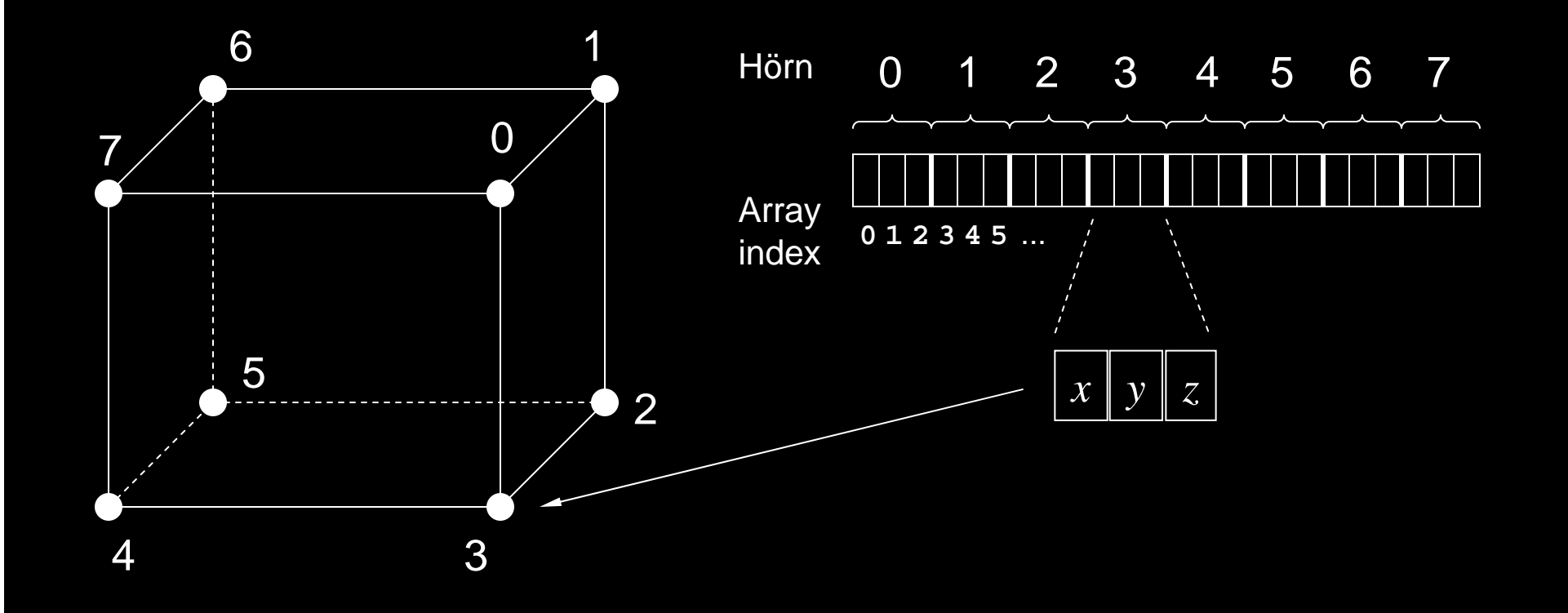

## Indexerade primitiver

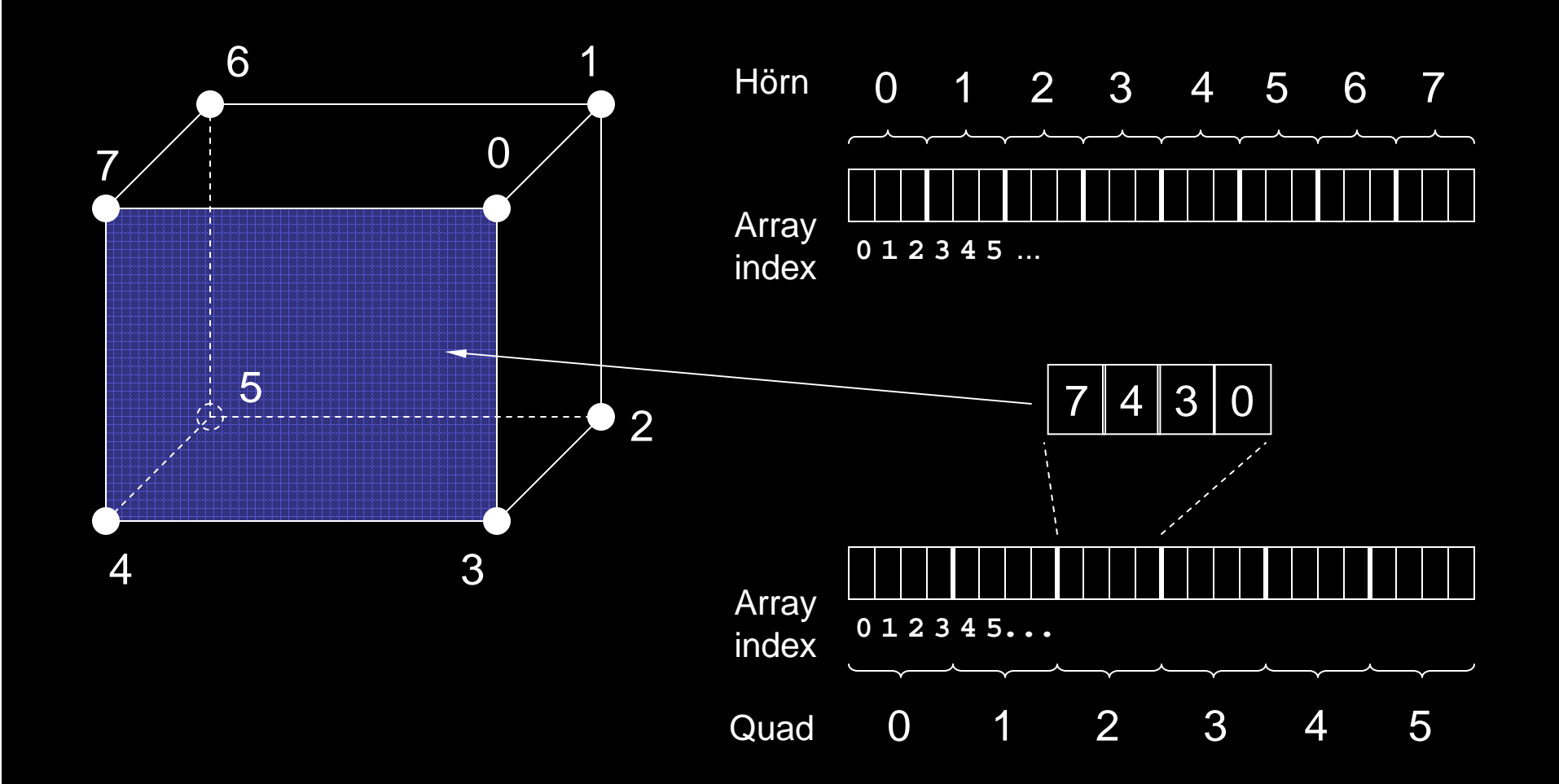

**8** hörn, **2** funktionsanrop!

### Interleaved vertex arrays Interleaved vertex arrays

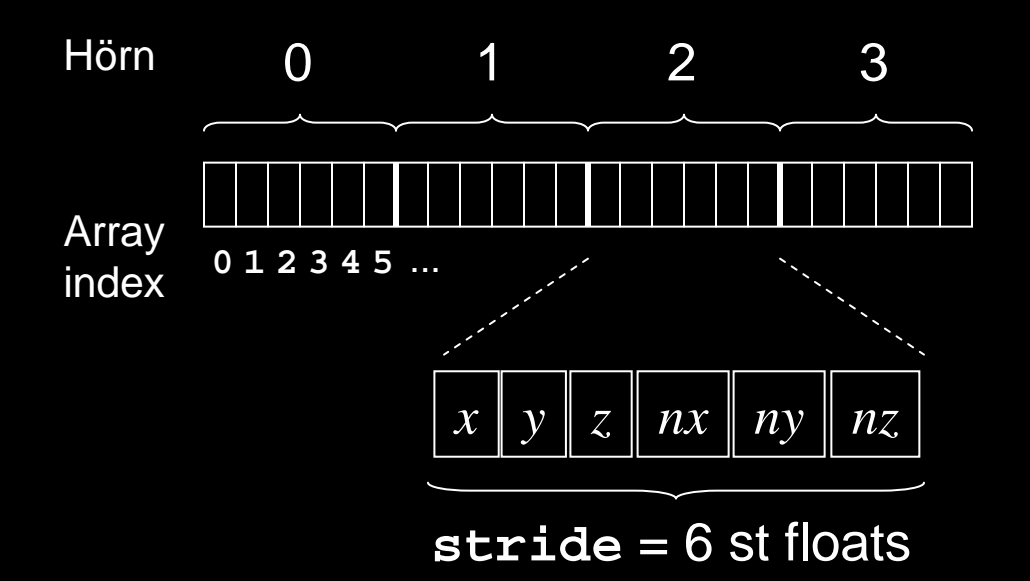

# **Reflection mapping**

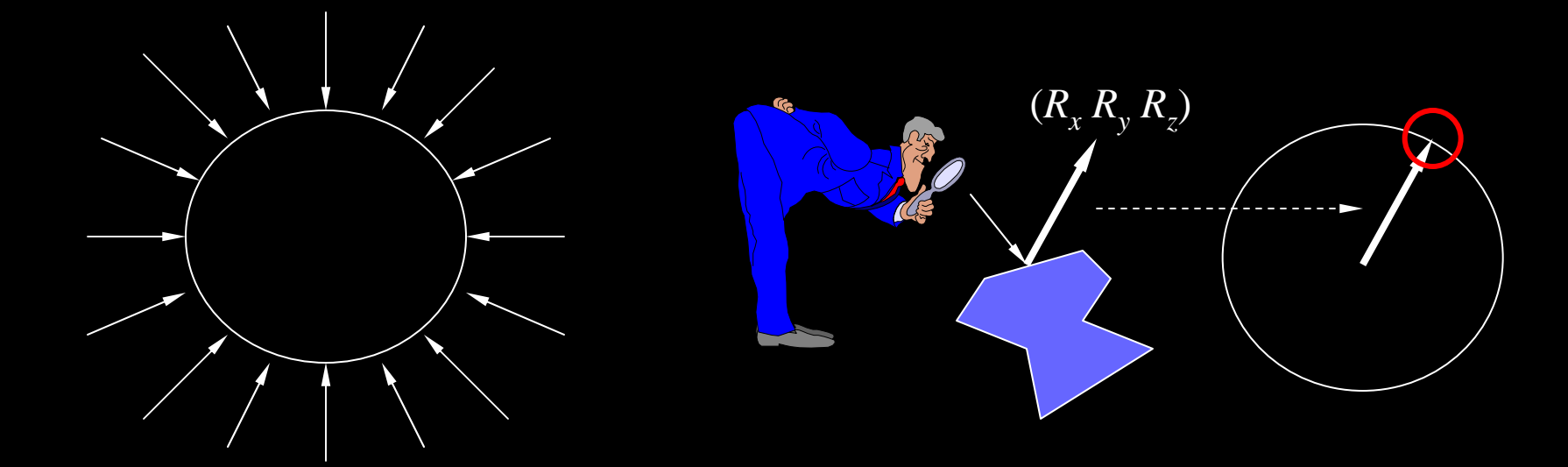

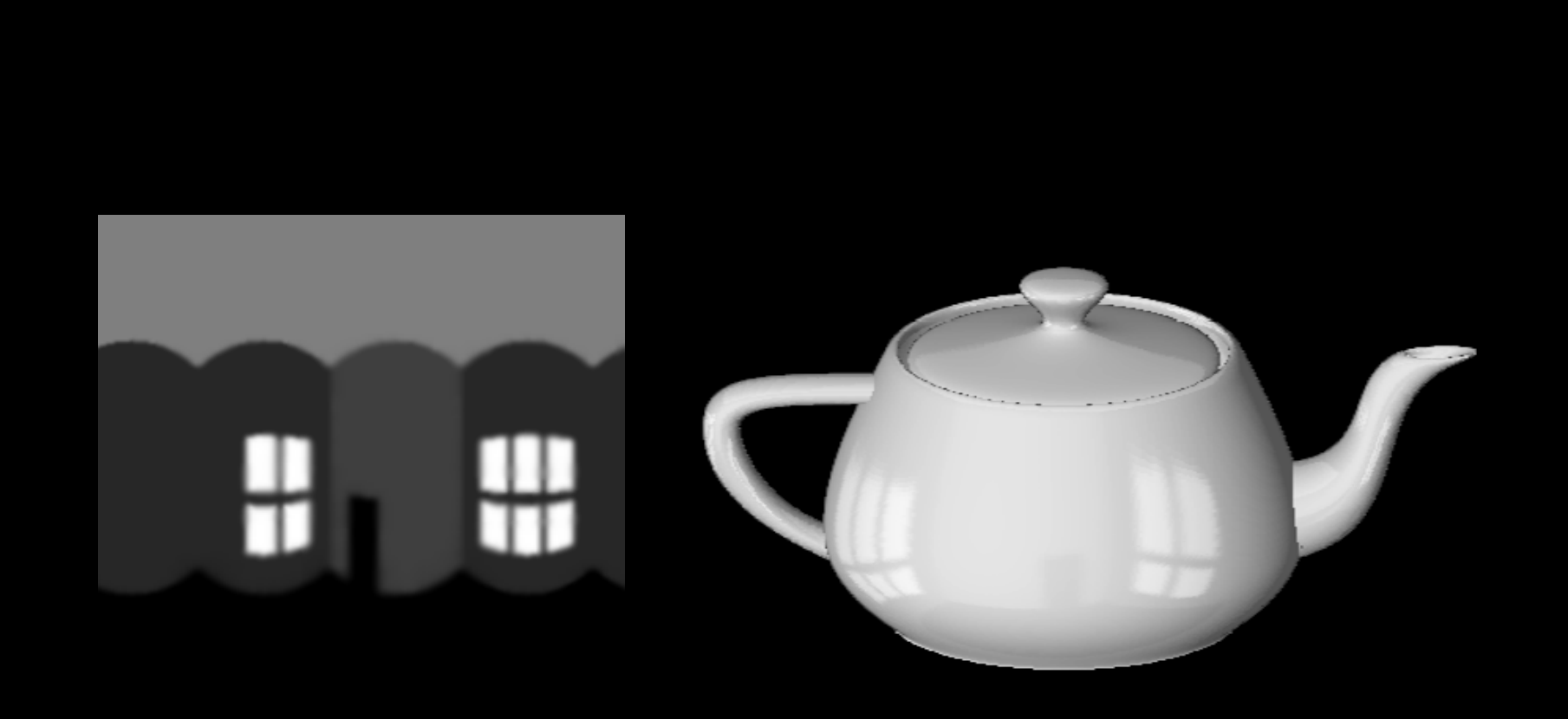

Jim Blinn, 1976

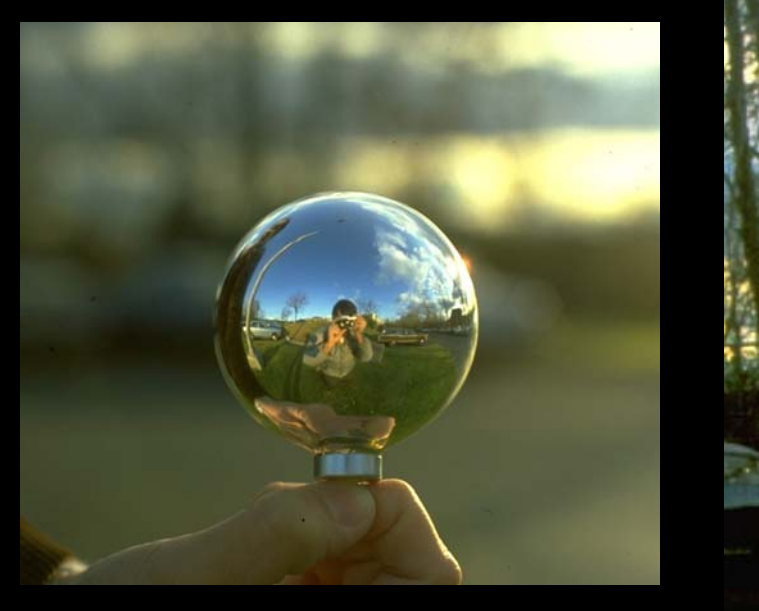

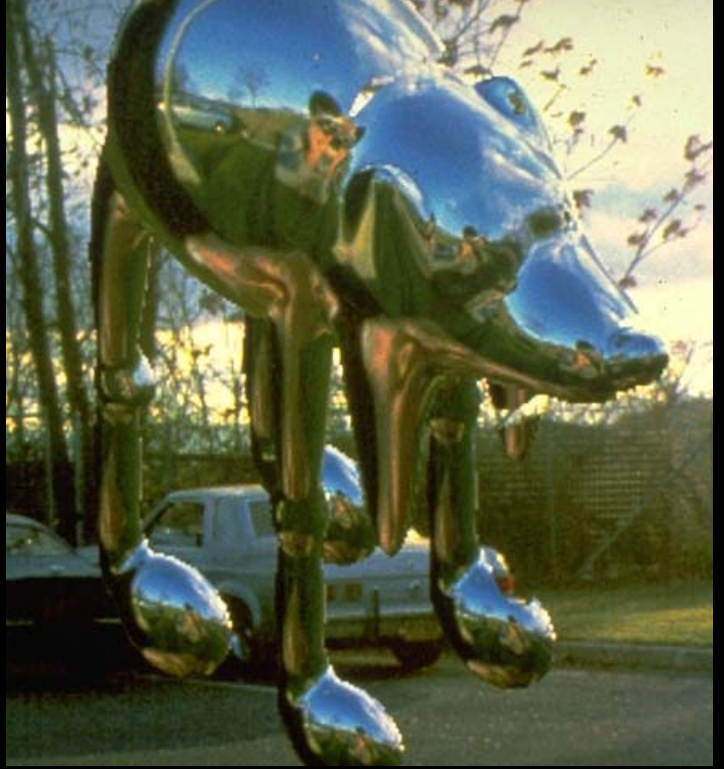

Gene Miller, Michael Shou m.fl. 1982-1983

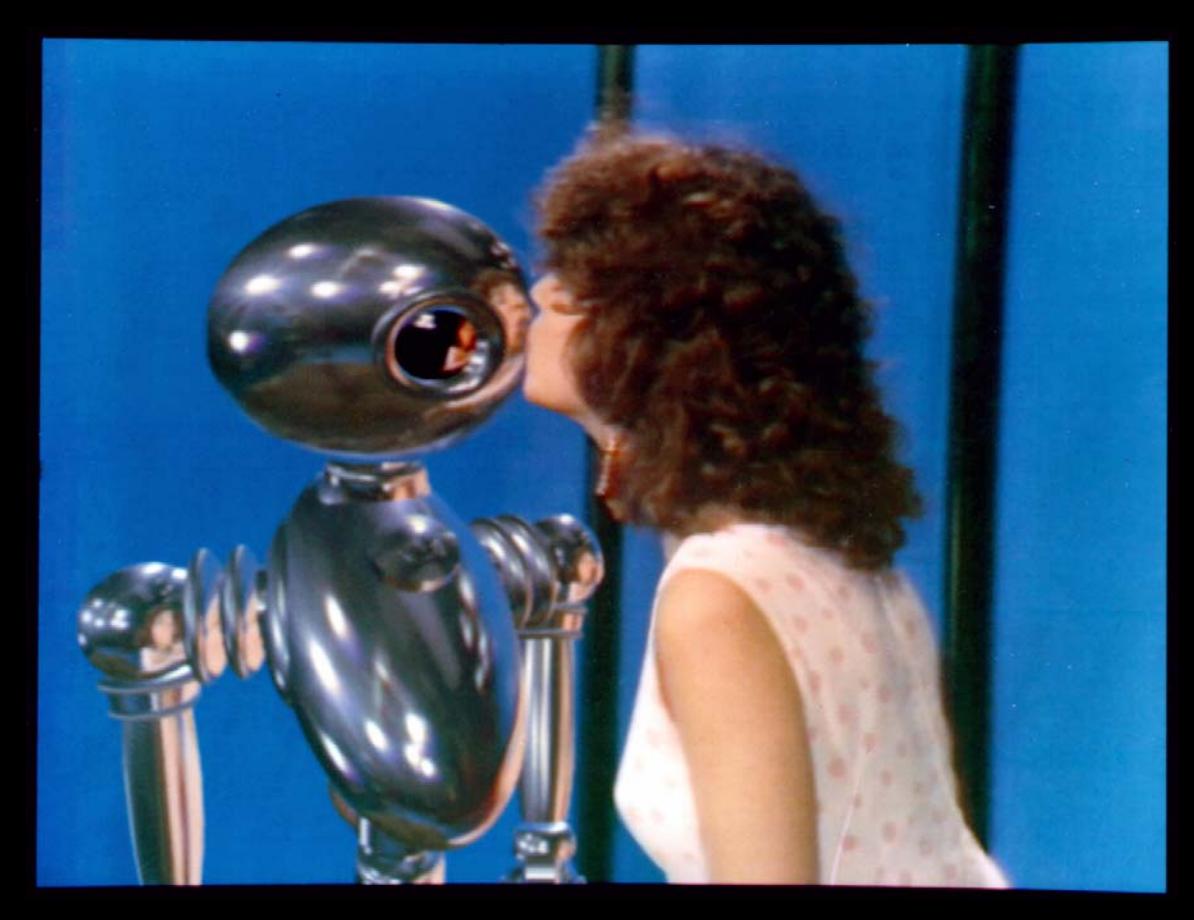

*Interface*, Lance Williams, 1985

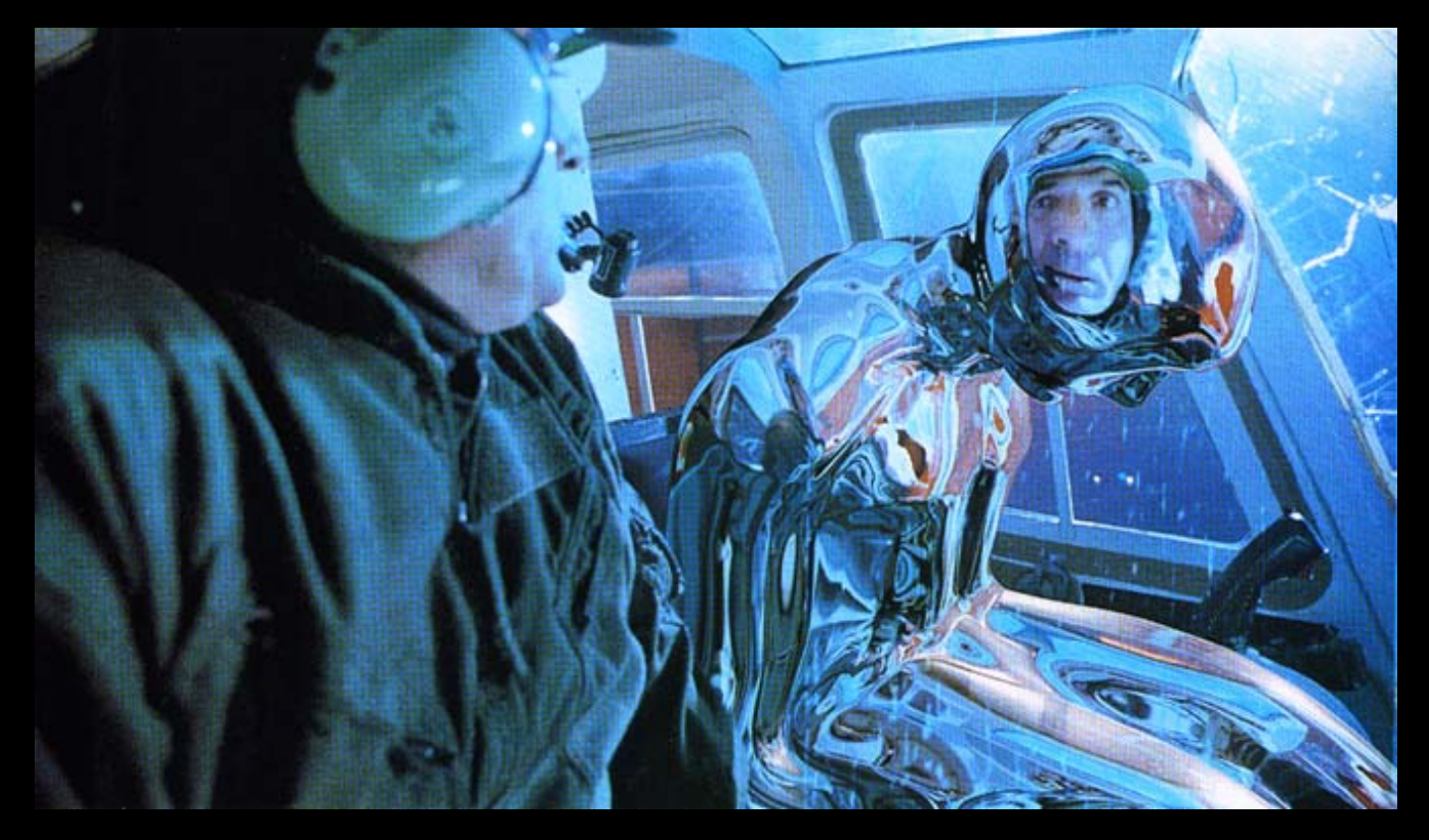

*Terminator 2*, 1991

# Sphere mapping

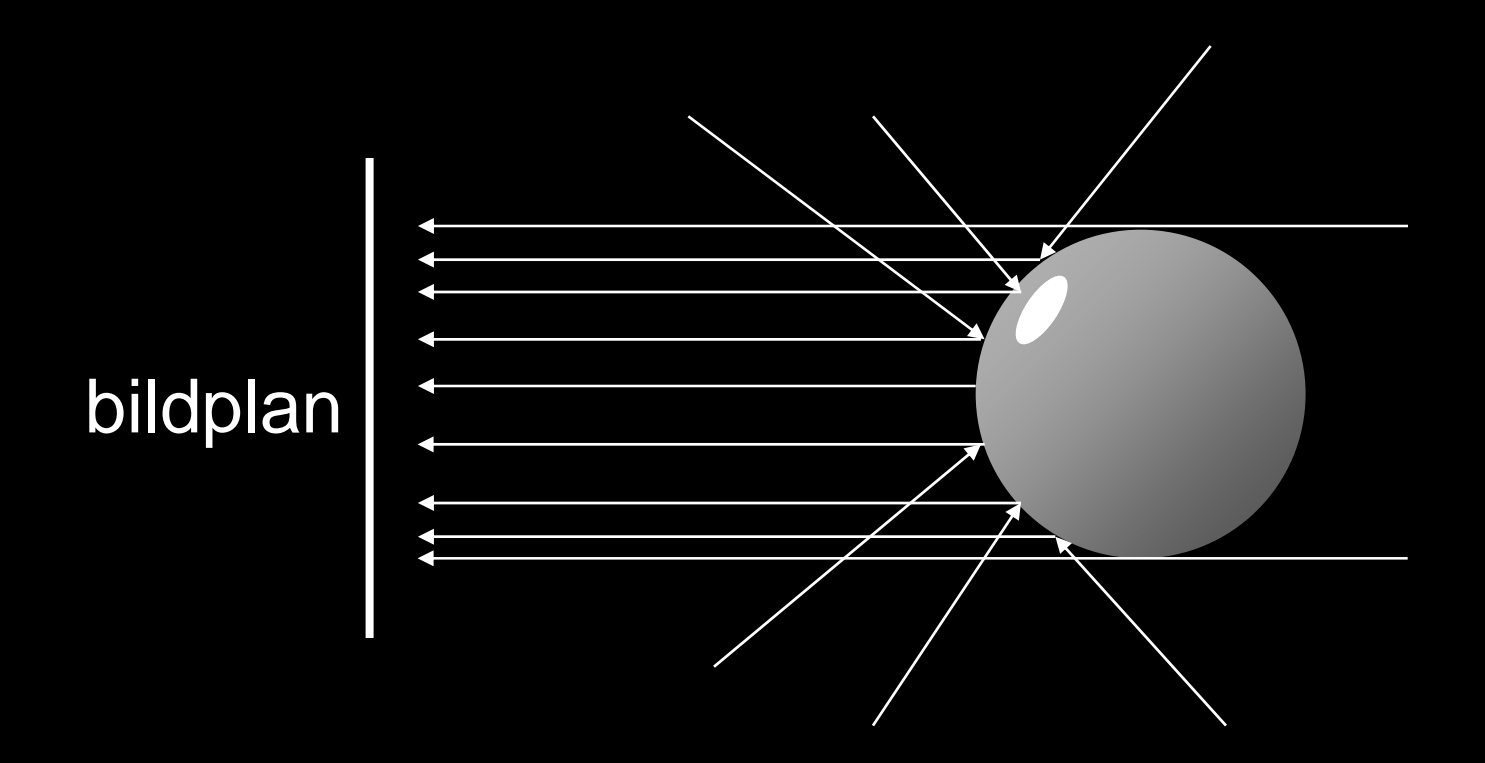

# Sphere mapping

 $\boldsymbol{\mathsf{F}}$ rån reflektionsvektor  $\boldsymbol{R} = (R_{_X}\,R_{_Y}\,R_{_Z})$  till texturkoordinater (*s, t* ):

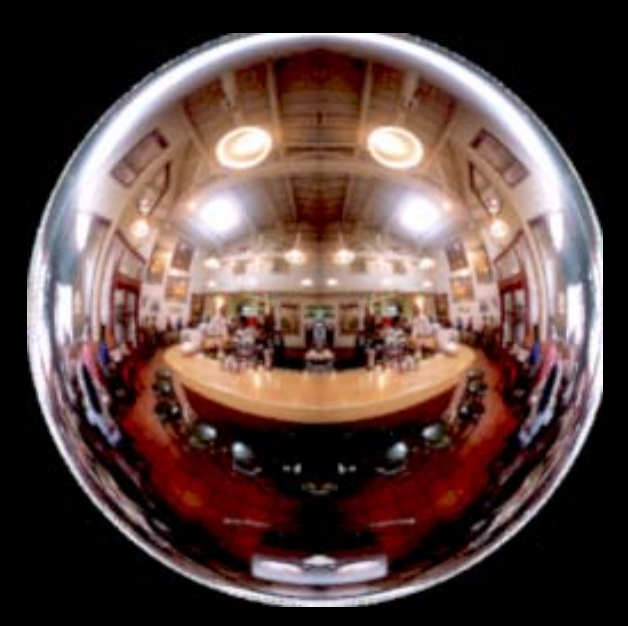

$$
s = \frac{R_x}{m} + \frac{1}{2}, \quad t = \frac{R_y}{m} + \frac{1}{2}
$$

$$
m = 2(R_x^2 + R_y^2 + (R_z + 1)^2)^{1/2}
$$

#### Sphere mapping - problem

#### Kraftigt varierande upplösning beroende på riktning.

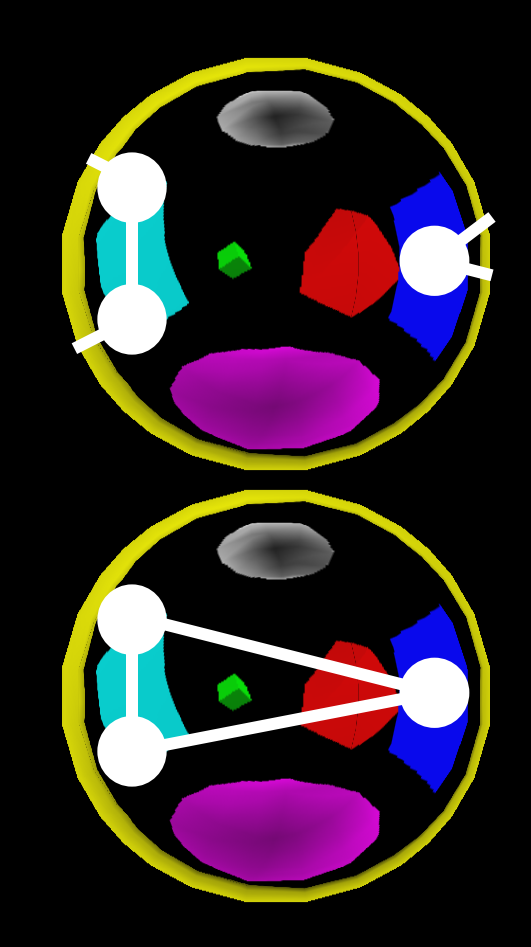

Problem med texturinterpolation för riktningar "bakåt".

# Cube mapping

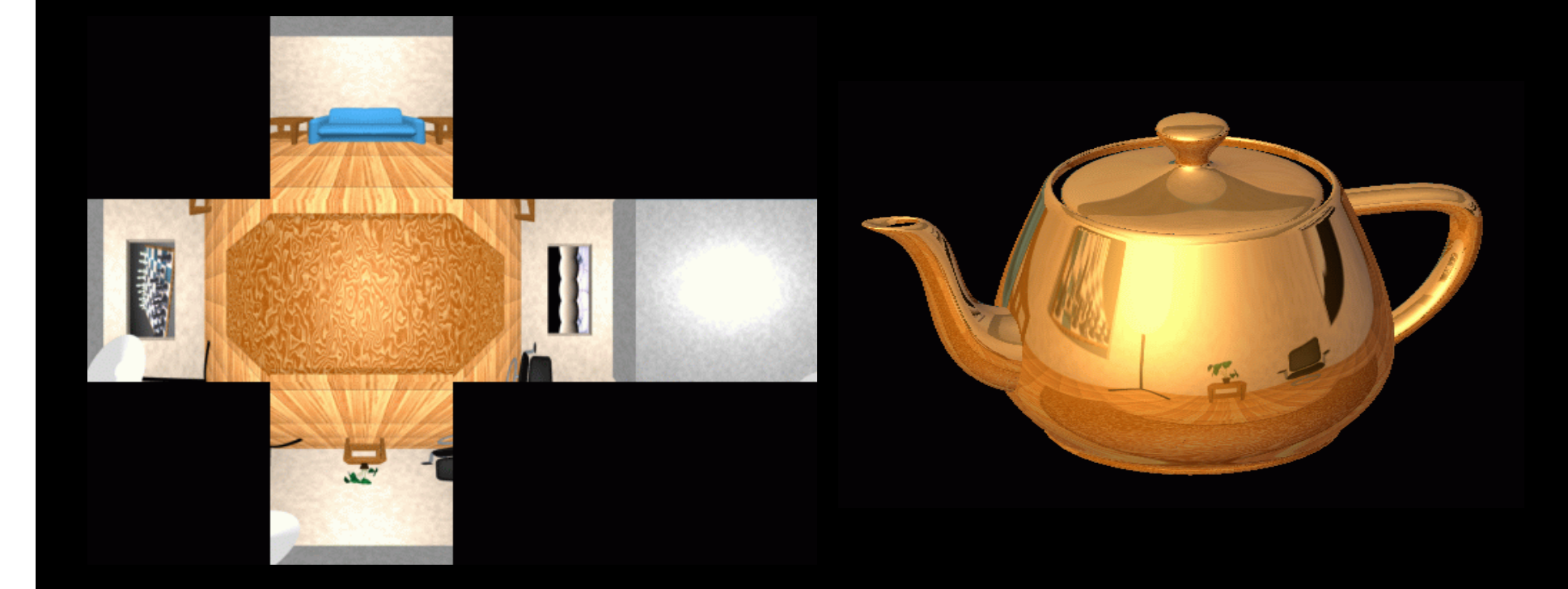

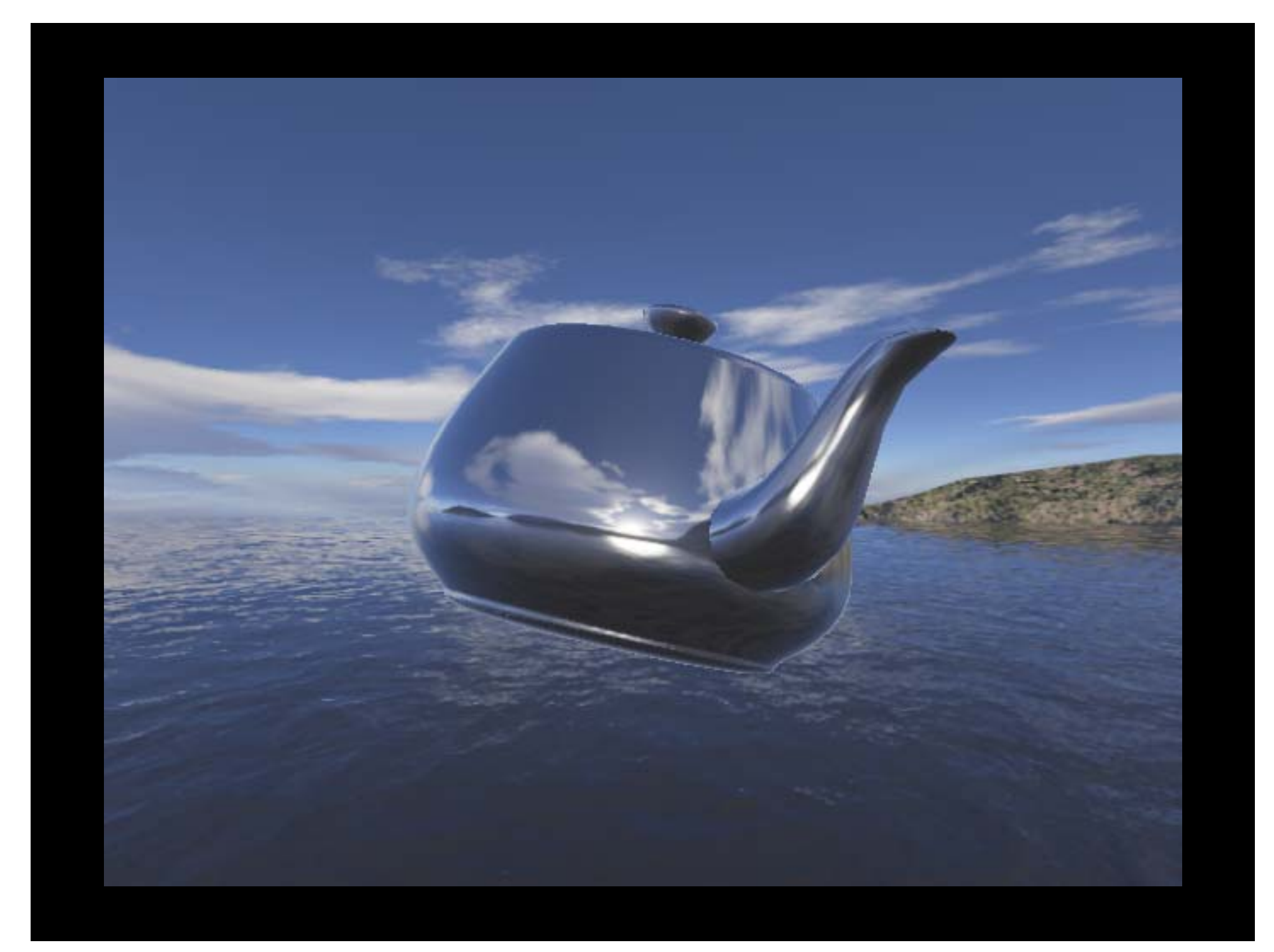

# Buffertester i OpenGL

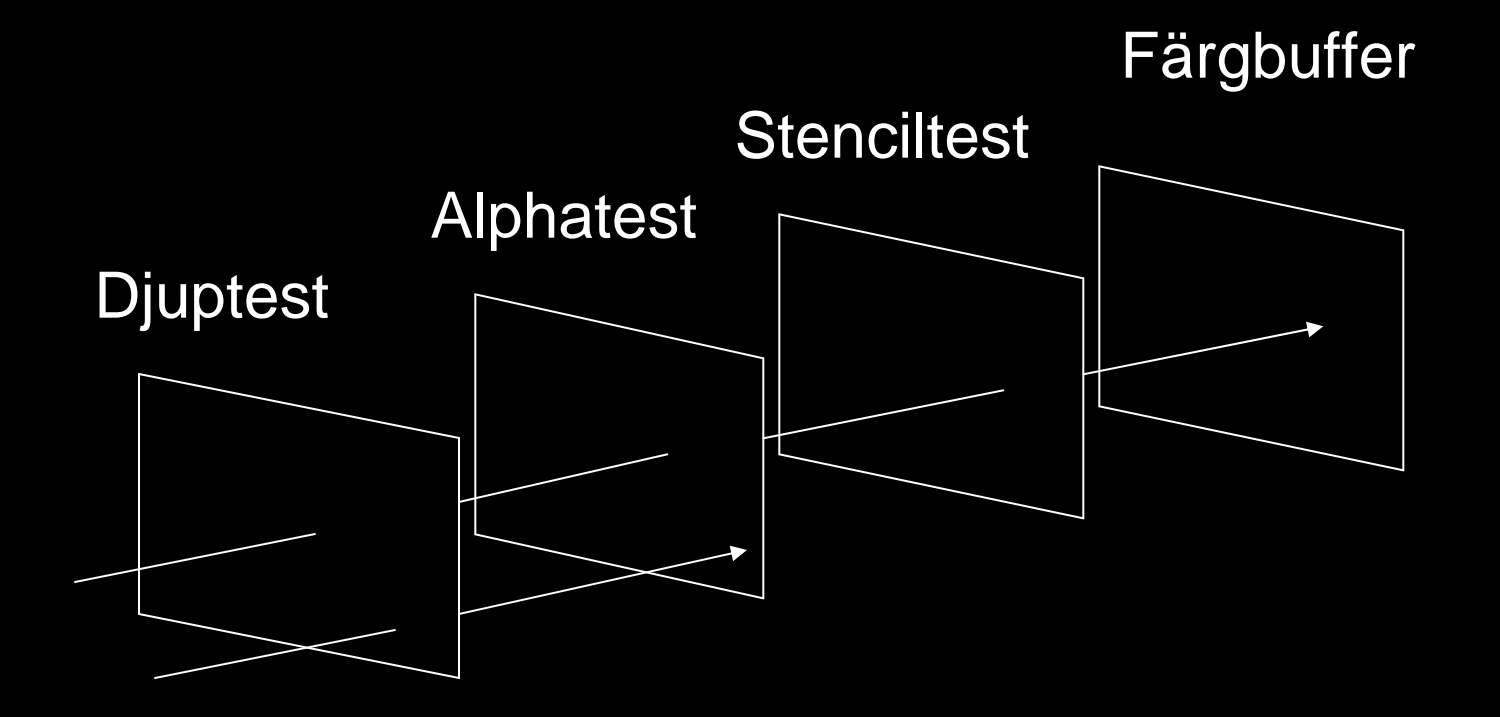

### Alphatest

**glAlphaFunc(GL\_GREATER,0.5); glEnable(GL\_ALPHA\_TEST);**

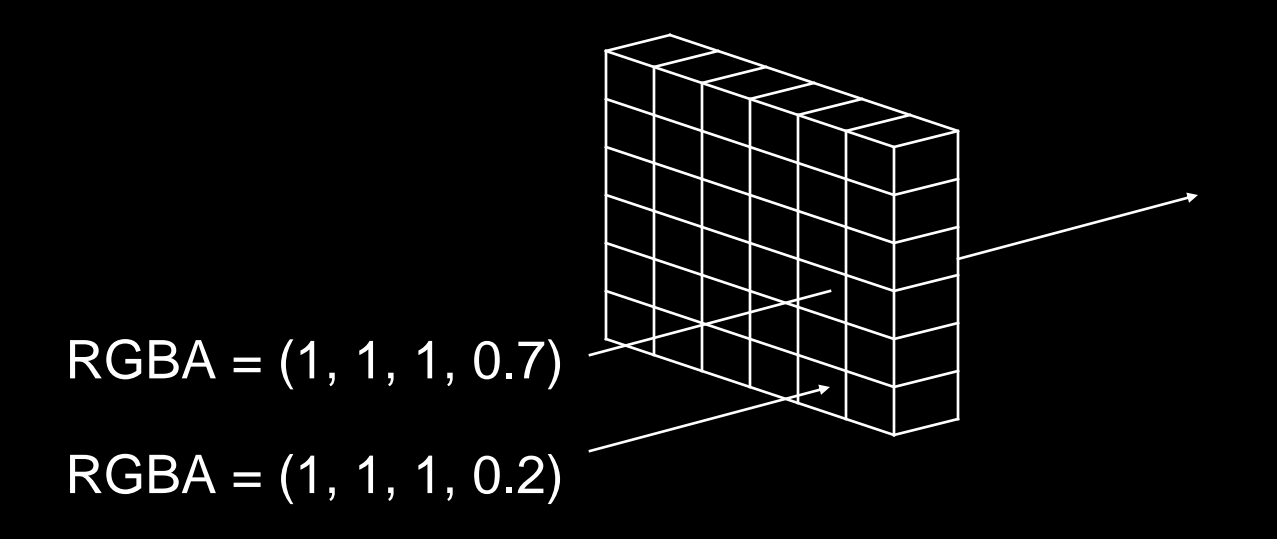

# Stenciltest

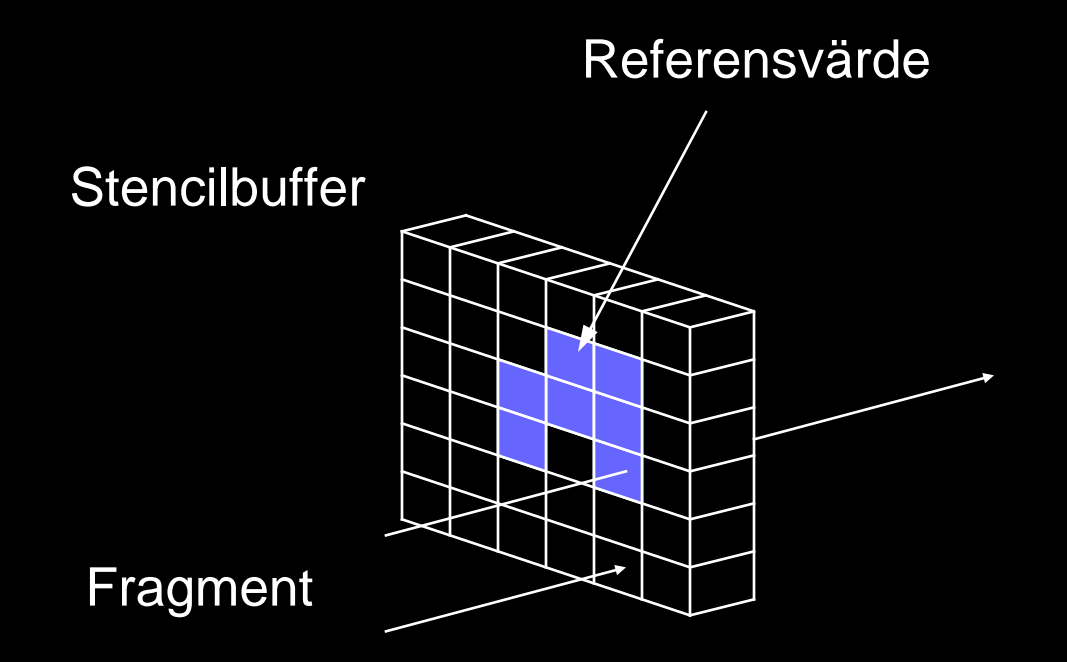

## Stenciltest

- • **glStencilFunc()** - konfigurerar **stenciltestet**
- • **glStencilOp()** - bestämmer vad som ska hända med referensvärdet när testet utförs

#### **glStencilFunc(GL\_EQUAL, 1, ~0);**

Stenciltestet ska returnera TRUE om referensvärdet är lika med 1

**~0** är en *bitmask* och anger vilka bitar i referensvärdet som ska beaktas  $(-0 = 0 \times \text{FF}$  för 8 bitar)

**glClear(GL\_STENCIL\_BUFFER\_BIT);**

**glEnable(GL\_STENCIL\_TEST); glStencilFunc(GL\_ALWAYS, 1, ~0); glStencilOp(GL\_REPLACE, GL\_REPLACE, GL\_REPLACE); glColorMask(GL\_FALSE, GL\_FALSE, GL\_FALSE, GL\_FALSE);**

**/\* draw something here \*/**

**glColorMask(GL\_TRUE, GL\_TRUE, GL\_TRUE, GL\_TRUE); glStencilFunc(GL\_EQUAL, 1, ~0); glStencilOp(GL\_KEEP, GL\_KEEP, GL\_KEEP); glColorMask(GL\_TRUE, GL\_TRUE, GL\_TRUE, GL\_TRUE);**

**/\* draw something else here \*/**

Fyll i stencilbuffernutan attuppdatera färgbuffern

Rita scenenutan attuppdatera stencilbuffern

# Stenciltest och labben

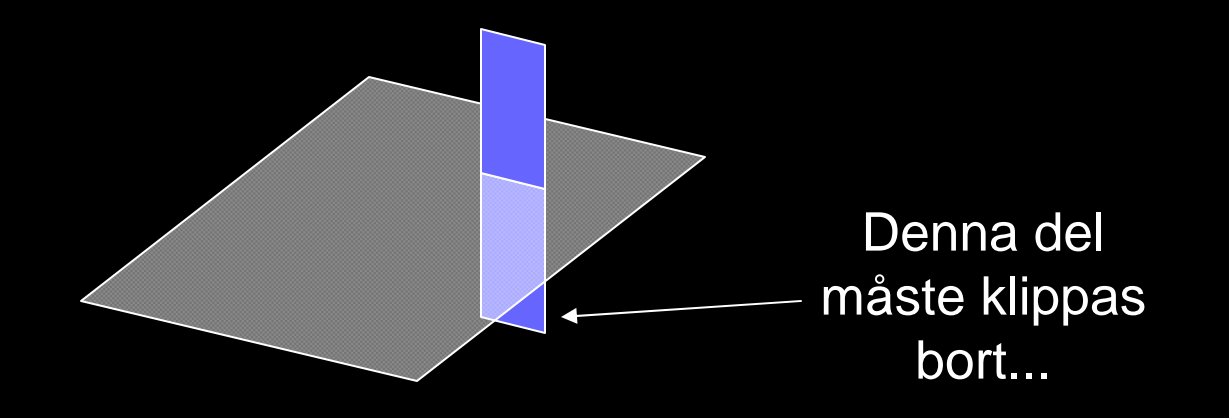

### Färgblandning

 $\mathbf{R_{out}}$  =  $\mathbf{R_{in}}$  ·  $\mathbf{S_{R}}$  +  $\mathbf{R_{bildbuffert}}$  ·  $\mathbf{D_{R}}$  $\mathbf{G_{out}}$  =  $\mathbf{G_{in}} \cdot \mathbf{S_{G}}$  +  $\mathbf{G_{bildbuffert}} \cdot \mathbf{D_{G}}$  $\mathbf{B_{out}}$  =  $\mathbf{B_{in}} \cdot \mathbf{S_{B}}$  +  $\mathbf{B_{bildbuffert}} \cdot \mathbf{D_{B}}$ 

där ( $S_R$ ,  $D_R$ ), ( $S_G$ ,  $D_G$ ) och ( $S_B$ ,  $D_B$ ) kallas *blandningsfaktorer*.

**glBlendFunc(GL\_SRC\_ALPHA, GL\_ONE\_MINUS\_SRC\_ALPHA);**  ${\tt S}^{\phantom{\dagger}}_{\tt R}$  $\mathbf{D_{\scriptscriptstyle{R}}}$ 

$$
R_{out} = R_{in} \cdot A_{in} + R_{bildbuffer} \cdot (1 - A_{in})
$$

Steg 1: Rita gul triangel.

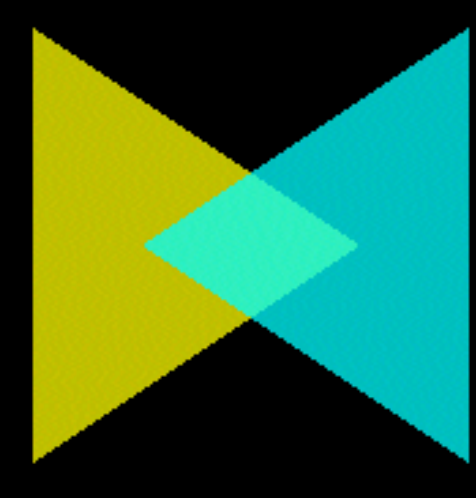

Steg 2: **glEnable(GL\_BLEND);** Rita blå triangel med  $A < 1$ .

# Multitexturing

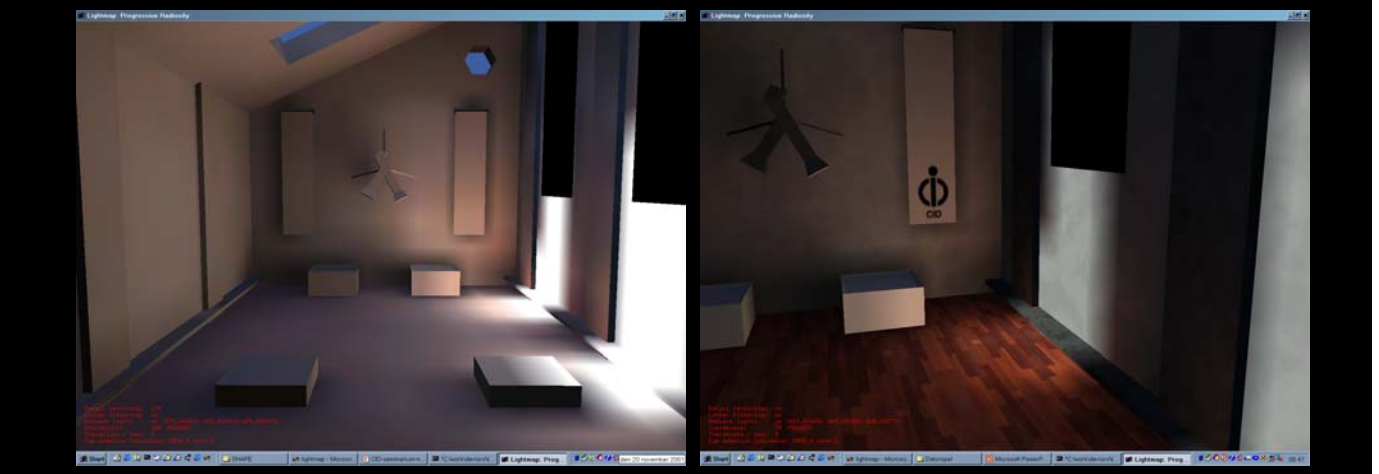

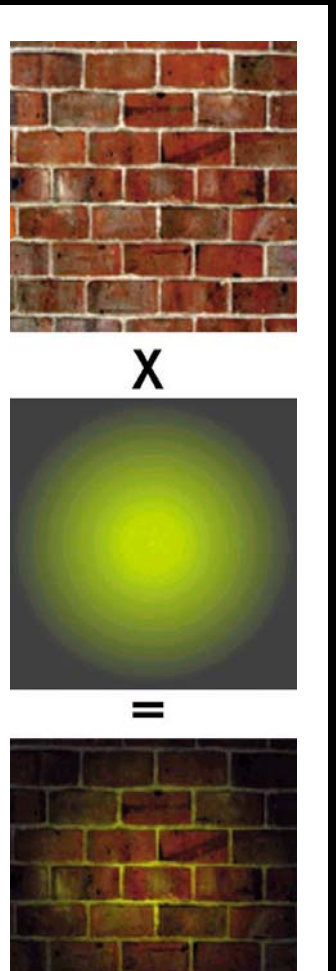

# Multitexturing

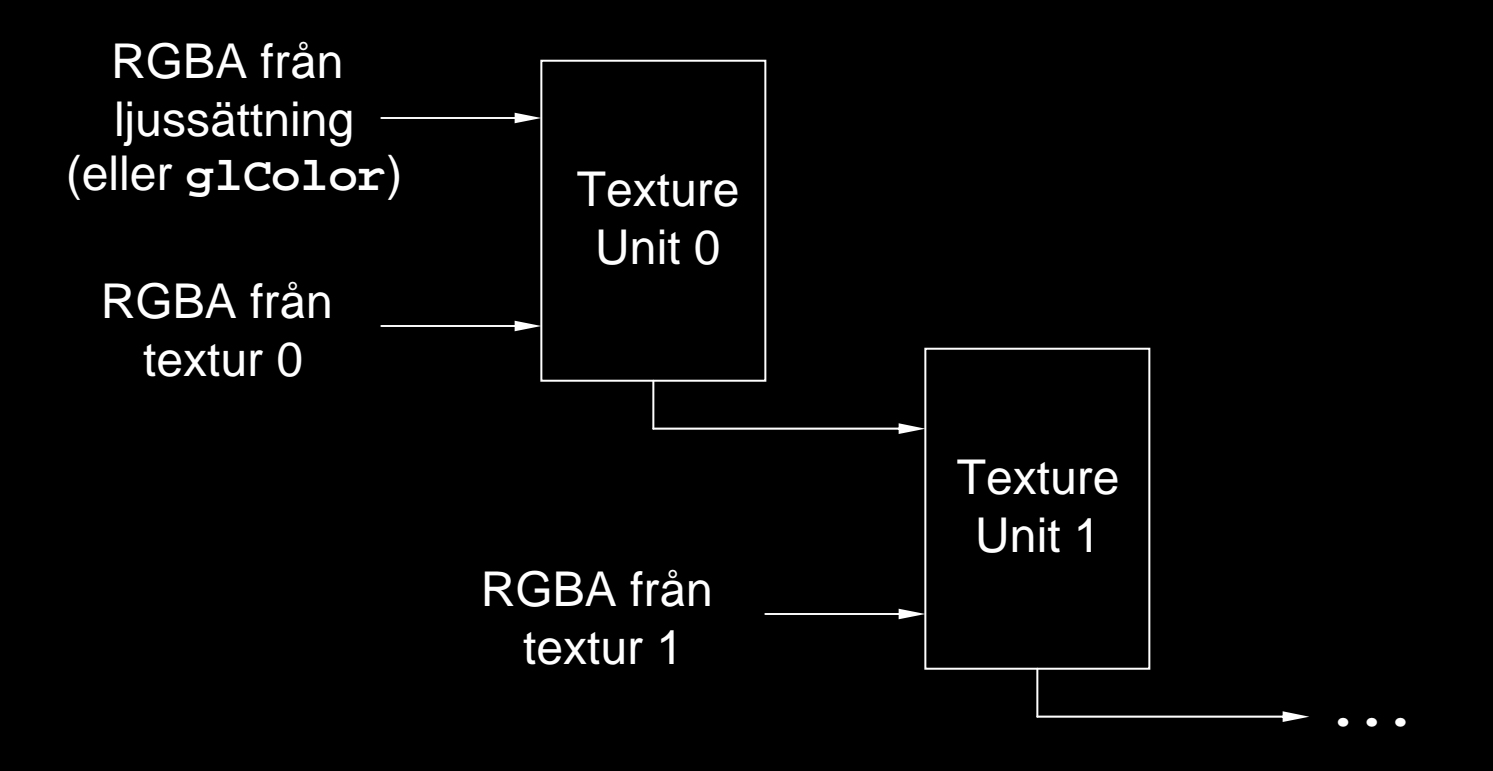

**#include <glew.h>**

```
/* Aktivera enhet 0 och ladda textur */
```

```
glActiveTextureARB(GL_TEXTURE0_ARB);
glEnable(GL_TEXTURE_2D);
glBindTexture(GL_TEXTURE_2D, ...);
```
**/\* Aktivera enhet 1 och ladda textur \*/**

**glActiveTextureARB(GL\_TEXTURE1\_ARB); glEnable(GL\_TEXTURE\_2D); glBindTexture(GL\_TEXTURE\_2D, ...);**

**glBegin(GL\_TRIANGLES);**

**glMultiTexCoord2fARB(GL\_TEXTURE0\_ARB, 0.0, 0.0); glMultiTexCoord2fARB(GL\_TEXTURE1\_ARB, 0.1, 0.2); glVertex3f(0.0, 0.0, 0.0);**

**glMultiTexCoord2fARB(GL\_TEXTURE0\_ARB, 1.0, 0.0); glMultiTexCoord2fARB(GL\_TEXTURE1\_ARB, 0.6, 0.2); glVertex3f(1.0, 0.0, 0.0);**

**glMultiTexCoord2fARB(GL\_TEXTURE0\_ARB, 0.5, 1.0); glMultiTexCoord2fARB(GL\_TEXTURE1\_ARB, 0.3, 0.5); glVertex3f(0.5, 1.0, 0.0);**

**glEnd();**

# Debugging

```
if (glGetError() != GL_NO_ERROR) 
{
   /* Något är fel! */
}
```
# Labb - FAQ

- Maya lagrar absoluta sökvägar till texturfiler – ändra i RTG-filen om det behövs
- Se till att dina texturer är 2<sup>n</sup> x 2<sup>m</sup>